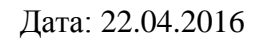

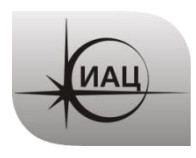

## **ПРОТОКОЛ № 3/2016**

проведения испытаний с использованием Мобильной измерительно-диагностической лаборатории (МИДЛ)

# **Содержание**

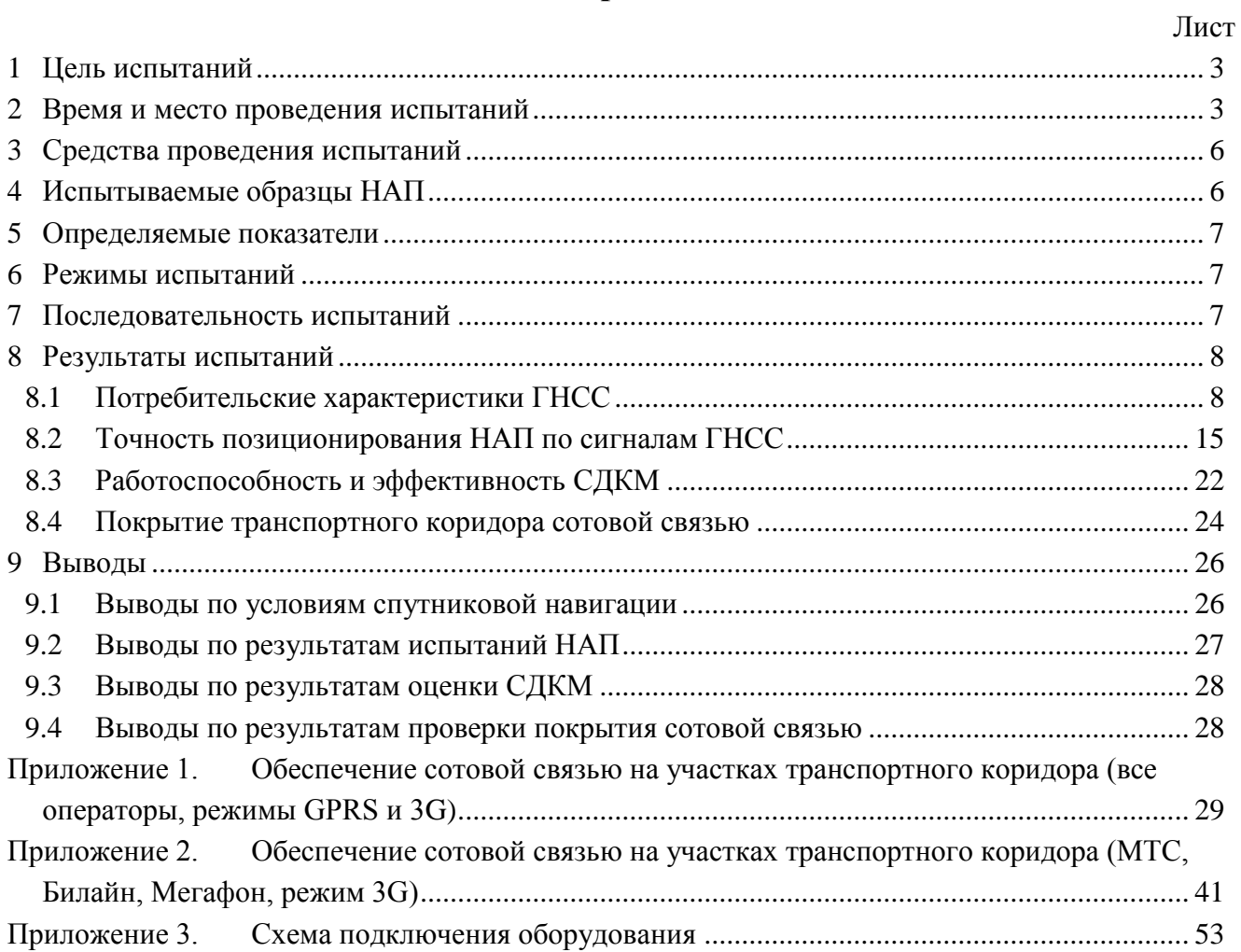

## **1 ЦЕЛЬ ИСПЫТАНИЙ**

<span id="page-2-0"></span>1.1 Оценка потребительских характеристик ГНСС, контроль условий приема навигационных сигналов вдоль основных транспортных коридоров (участок Москва – Тамбов-Волгоград-Астрахань).

1.2 Оценка качества навигационного обеспечения в транспортном коридоре в части покрытия сотовой связью для реализации высокоточных методов спутниковой навигации (DGPS, RTK, РРР), а также организации систем мониторинга транспорта и грузов.

1.3 Испытания образцов НАП в реальных условиях эксплуатации, сравнение точности навигационных определений по ГЛОНАСС, GPS, в совместном режиме ГЛОНАСС+GPS.

1.4 Проверка работоспособности и эффективности широкозонного функционального дополнения СДКМ.

1.5 Тип испытаний – плановый рейд по свободному маршруту.

#### <span id="page-2-1"></span>**2 ВРЕМЯ И МЕСТО ПРОВЕДЕНИЯ ИСПЫТАНИЙ**

2.1 Испытания проводились с 22.04.2016 по 28.04.2016.

2.2 Место проведения испытаний – по маршруту Москва-Тамбов-Волгоград-Астрахань (Федеральная автомобильная дорога Р-22 «Каспий» (М6)) в прямом и обратном направлении. Маршрут эксперимента с разбивкой на участки показан на рисунках [1](#page-3-0) и [2.](#page-4-0) Для обозначения границ участков участки отображены чередующимися цветами (синий и красный).

<span id="page-3-0"></span>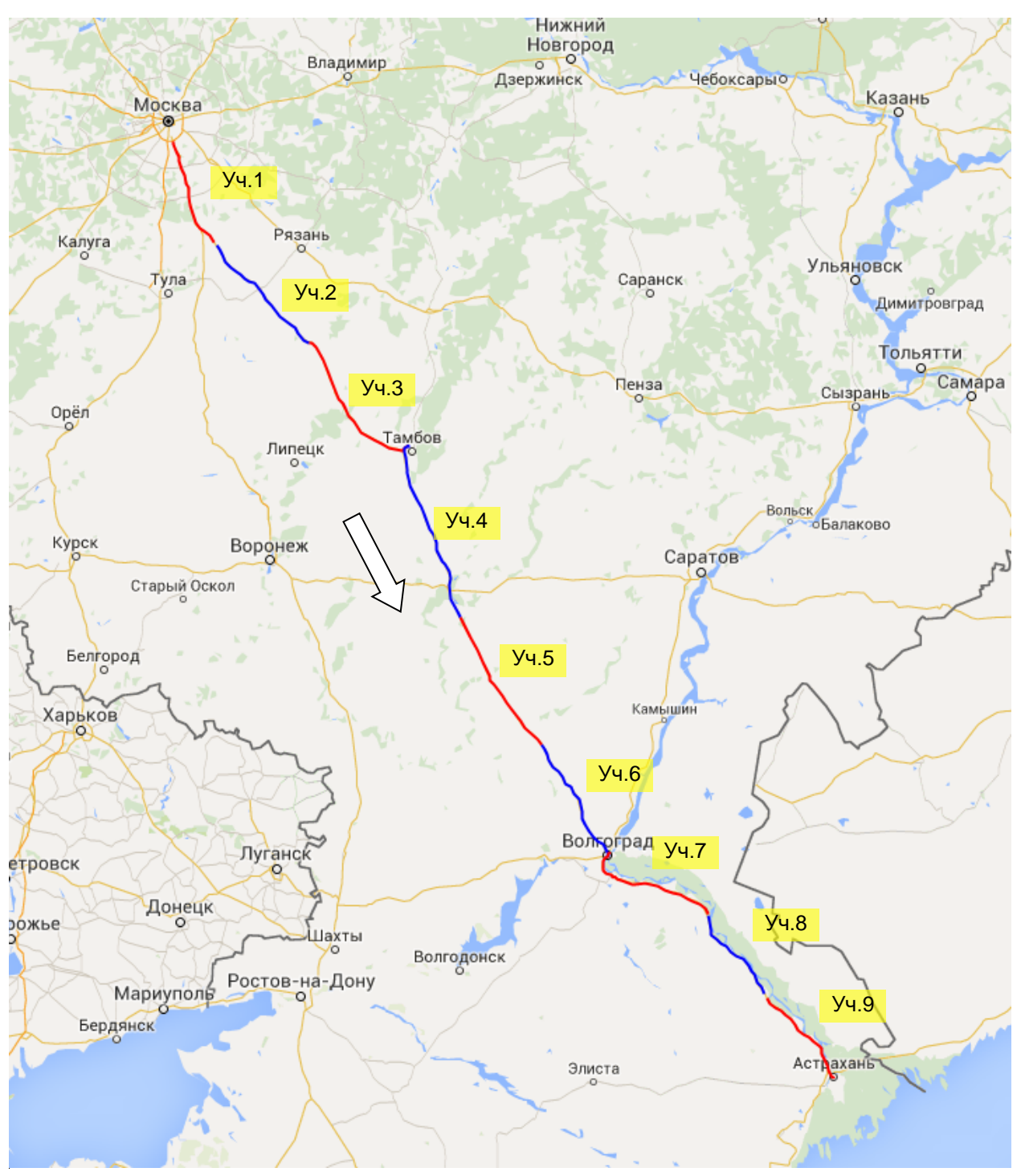

Рисунок 1 Маршрут проведения испытаний в прямом направлении (участки 1-9)

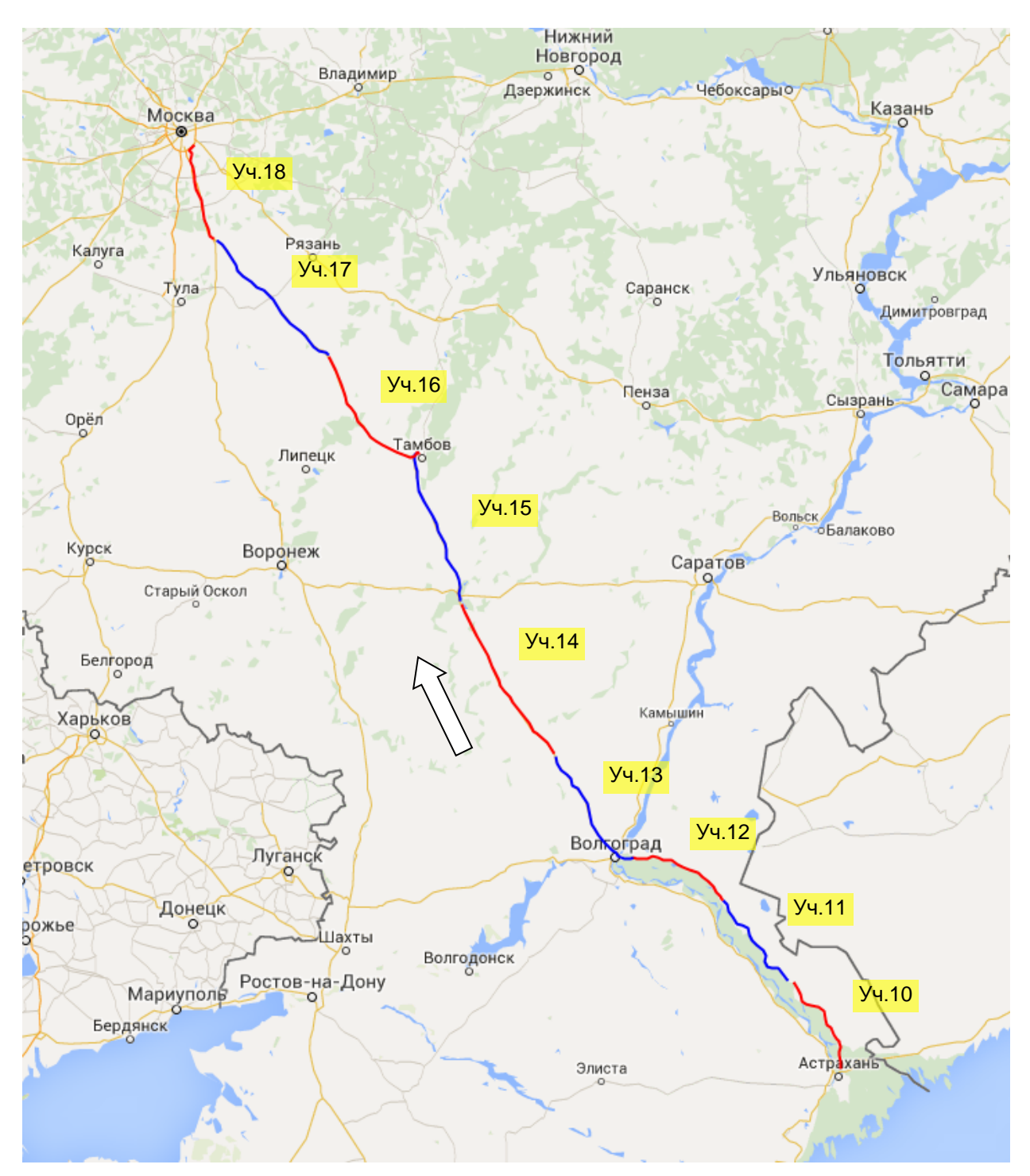

<span id="page-4-0"></span>Рисунок 2 Маршрут проведения испытаний в обратном направлении (участки 10-18)

2.3 Дорога Р-22 «Каспий» является составной частью [европейского](https://ru.wikipedia.org/wiki/%D0%95%D0%B2%D1%80%D0%BE%D0%BF%D0%B5%D0%B9%D1%81%D0%BA%D0%B8%D0%B9_%D0%BC%D0%B0%D1%80%D1%88%D1%80%D1%83%D1%82)  [маршрута](https://ru.wikipedia.org/wiki/%D0%95%D0%B2%D1%80%D0%BE%D0%BF%D0%B5%D0%B9%D1%81%D0%BA%D0%B8%D0%B9_%D0%BC%D0%B0%D1%80%D1%88%D1%80%D1%83%D1%82) E [119](https://ru.wikipedia.org/wiki/%D0%95%D0%B2%D1%80%D0%BE%D0%BF%D0%B5%D0%B9%D1%81%D0%BA%D0%B8%D0%B9_%D0%BC%D0%B0%D1%80%D1%88%D1%80%D1%83%D1%82_E119) и [азиатского маршрута](https://ru.wikipedia.org/wiki/%D0%90%D0%B7%D0%B8%D0%B0%D1%82%D1%81%D0%BA%D0%B8%D0%B9_%D0%BC%D0%B0%D1%80%D1%88%D1%80%D1%83%D1%82) [AH8.](https://ru.wikipedia.org/w/index.php?title=%D0%90%D0%B7%D0%B8%D0%B0%D1%82%D1%81%D0%BA%D0%B8%D0%B9_%D0%BC%D0%B0%D1%80%D1%88%D1%80%D1%83%D1%82_AH8&action=edit&redlink=1) Часть дороги от Волгограда до Астрахани также входит в европейский маршрут E [40.](https://ru.wikipedia.org/wiki/%D0%95%D0%B2%D1%80%D0%BE%D0%BF%D0%B5%D0%B9%D1%81%D0%BA%D0%B8%D0%B9_%D0%BC%D0%B0%D1%80%D1%88%D1%80%D1%83%D1%82_E40) С 2018 года автодорога «Каспий» будет отнесена к автомобильным дорогам федерального значения

2.4 Протяженность маршрута эксперимента - 2800 километров. Трасса проходит п[о](https://ru.wikipedia.org/wiki/%D0%92%D0%BE%D1%81%D1%82%D0%BE%D1%87%D0%BD%D0%BE-%D0%95%D0%B2%D1%80%D0%BE%D0%BF%D0%B5%D0%B9%D1%81%D0%BA%D0%B0%D1%8F_%D1%80%D0%B0%D0%B2%D0%BD%D0%B8%D0%BD%D0%B0) [равнино](https://ru.wikipedia.org/wiki/%D0%92%D0%BE%D1%81%D1%82%D0%BE%D1%87%D0%BD%D0%BE-%D0%95%D0%B2%D1%80%D0%BE%D0%BF%D0%B5%D0%B9%D1%81%D0%BA%D0%B0%D1%8F_%D1%80%D0%B0%D0%B2%D0%BD%D0%B8%D0%BD%D0%B0)й местности по лесной, [лесостепной, степной](https://ru.wikipedia.org/wiki/%D0%9B%D0%B5%D1%81%D0%BE%D1%81%D1%82%D0%B5%D0%BF%D1%8C) зонам (рис [3\)](#page-5-2). Почти на всём своём протяжении трасса имеет по одной полосе в каждую сторону с редкими участками четырёхполосного движения. Немногочисленные участки трассы имеют хорошее дорожное покрытие и 2 полосы движения в каждую сторону с разделительной полосой. Характерная особенность - практически полное отсутствие населенных пунктов на участке от Каширы до Тамбова.

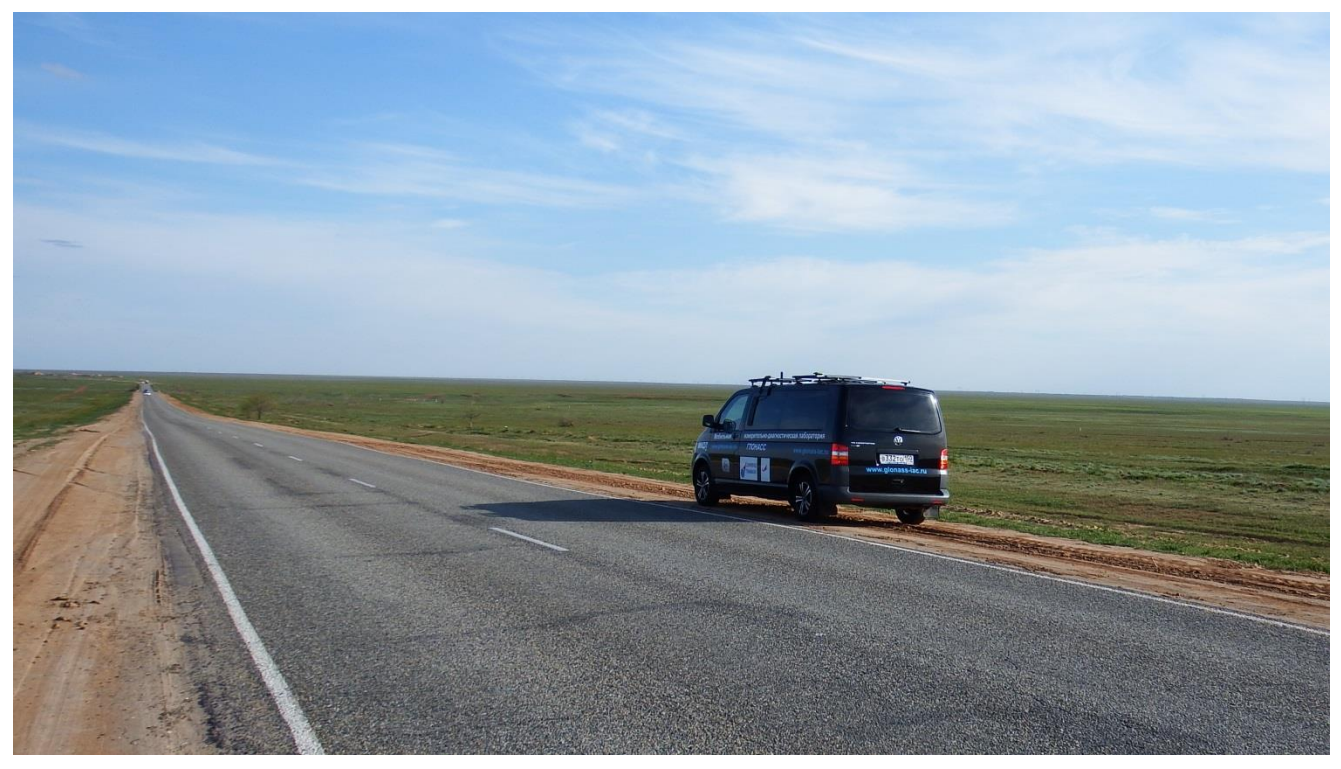

Рисунок 3 МИДЛ в степной зоне на маршруте испытаний

## <span id="page-5-2"></span>**3 СРЕДСТВА ПРОВЕДЕНИЯ ИСПЫТАНИЙ**

<span id="page-5-0"></span>3.1 Контрольный навигационный приемник (КНП) основной – Javad Sigma (TRE\_G3TН) серийный номер 00745, далее - Sigma.

3.2 Контрольный навигационный приемник дополнительный – NovAtel ProPak – V3 (H/W Rev. 5.01) серийный номер 113428, далее - ProPak.

- 3.3 Антенна GrAnt-G3T, серийный номер 01992
- 3.4 3G SMART терминал Cinterion® EHS6T USB.
- 3.5 [GSM антенна ТРИАДА-993](http://gprs-modem.ru/product/gsm-antenna-triada-993/)

3.6 Схема подключения оборудования приведена в Приложении 4.

3.7 Методика проведения испытаний – в соответствии с эксплуатационной документацией МИДЛ (ГЮИД 469339.000)

3.8 Испытания проводились лабораторией «Развития прикладных потребительских центров» отдела 3041 Информационно-аналитического центра координатно-временного обеспечения ФГУП ЦНИИмаш (ИАЦ КВНО).

Контактная информация: ИАЦ КВНО ФГУП ЦНИИмаш Адрес: Московская область, г. Королев, ул. Пионерская, д.4 Телефон: (495) 513-58-33, факс (495) 513-40-38 E-mail: [midl@glonass-iac.ru](mailto:midl@glonass-iac.ru)

## <span id="page-5-1"></span>**4 ИСПЫТЫВАЕМЫЕ ОБРАЗЦЫ НАП**

…………………………………………………… далее - НАП-1. - …………………………………………………… …………………………………………………… далее - НАП-2.

*ИАЦ КВНО ЦНИИмаш • www.glonass-iac.ru 6*

…………………………………………………… далее - НАП-3. - …………………………………………………… …………………………………………………… далее - НАП-4. - ……………………………………………………

…………………………………………………… далее - НАП-5.

Примечание: в публикуемой версии протокола используются обезличенные названия испытываемой аппаратуры для исключения использования результатов исследований в целях создания конкурентных преимуществ.

#### <span id="page-6-0"></span>**5 ОПРЕДЕЛЯЕМЫЕ ПОКАЗАТЕЛИ**

- 5.1 Потребительские характеристики ГНСС:
- количество видимых навигационных космических аппаратов (НКА) различных ГНСС;
- геометрический фактор ухудшения точности PDOP.

5.2 Характеристики погрешности определения местоположения НАП по сигналам различных ГНСС и СДКМ: по высоте и в плане – среднеквадратическая погрешность (СКП), предельная погрешность по уровню вероятности 0.5, 0.95, 0.997.

5.3 Мощность сигнала базовых станций сети сотовой связи в режимах GSM, GPRS, 3G вдоль исследуемых участков транспортного коридора.

#### <span id="page-6-1"></span>**6 РЕЖИМЫ ИСПЫТАНИЙ**

6.1 КНП Sigma при движении по маршруту в прямом направлении работал в режиме Stand Alone, в обратном направлении - с разрешением DGPS при приеме корректирующей информации (КИ) от спутников, передающих КИ СДКМ (RPN 125, 140, 141).

<span id="page-6-2"></span>6.2 Испытываемые образцы НАП на участках маршрута циклически переключались в режимы работы по сигналам ГЛОНАСС+GPS, только ГЛОНАСС, только GPS.

#### **7 ПОСЛЕДОВАТЕЛЬНОСТЬ ИСПЫТАНИЙ**

7.1 Перемещение МИДЛ по маршруту: Москва-Тамбов-Волгоград-Астрахань в прямом и обратном направлении с регистрацией:

- сырых измерений контрольных навигационных приемников,

- данных местоопределений испытываемых НАП и КНП Sigma в формате NMEA,
- данных мониторинга станций сотовой сети от 3G терминала.
- 7.2 Расчет локальных потребительских характеристик ГНСС на маршруте.
- 7.3 Расчет контрольных траекторий.

7.4 Расчет характеристик погрешности определения местоположения НАП по сигналам различных ГНСС.

7.5 Расчет характеристик погрешности определения местоположения КНП Sigma и влияния КИ СДКМ на эту погрешность.

7.6 Расчет характеристик зон покрытия сотовой связью в режимах GSM, GPRS, 3G исследуемых участков транспортного коридора.

## <span id="page-7-0"></span>**8 РЕЗУЛЬТАТЫ ИСПЫТАНИЙ**

<span id="page-7-1"></span>8.1 Потребительские характеристики ГНСС

8.1.1 Оценка условий навигации по сигналам ГНСС

8.1.1.1 В качестве характеристик условий навигации по сигналам ГНСС приняты количество видимых НКА ГНСС ГЛОНАСС/GPS и геометрический фактор PDOP. Оценка этих характеристик проводилась по показаниям контрольного навигационного приемника Sigma. Результаты приведены на рисунках [4](#page-7-2)[-22](#page-13-0) и в таблице [1.](#page-13-1)

<span id="page-7-2"></span>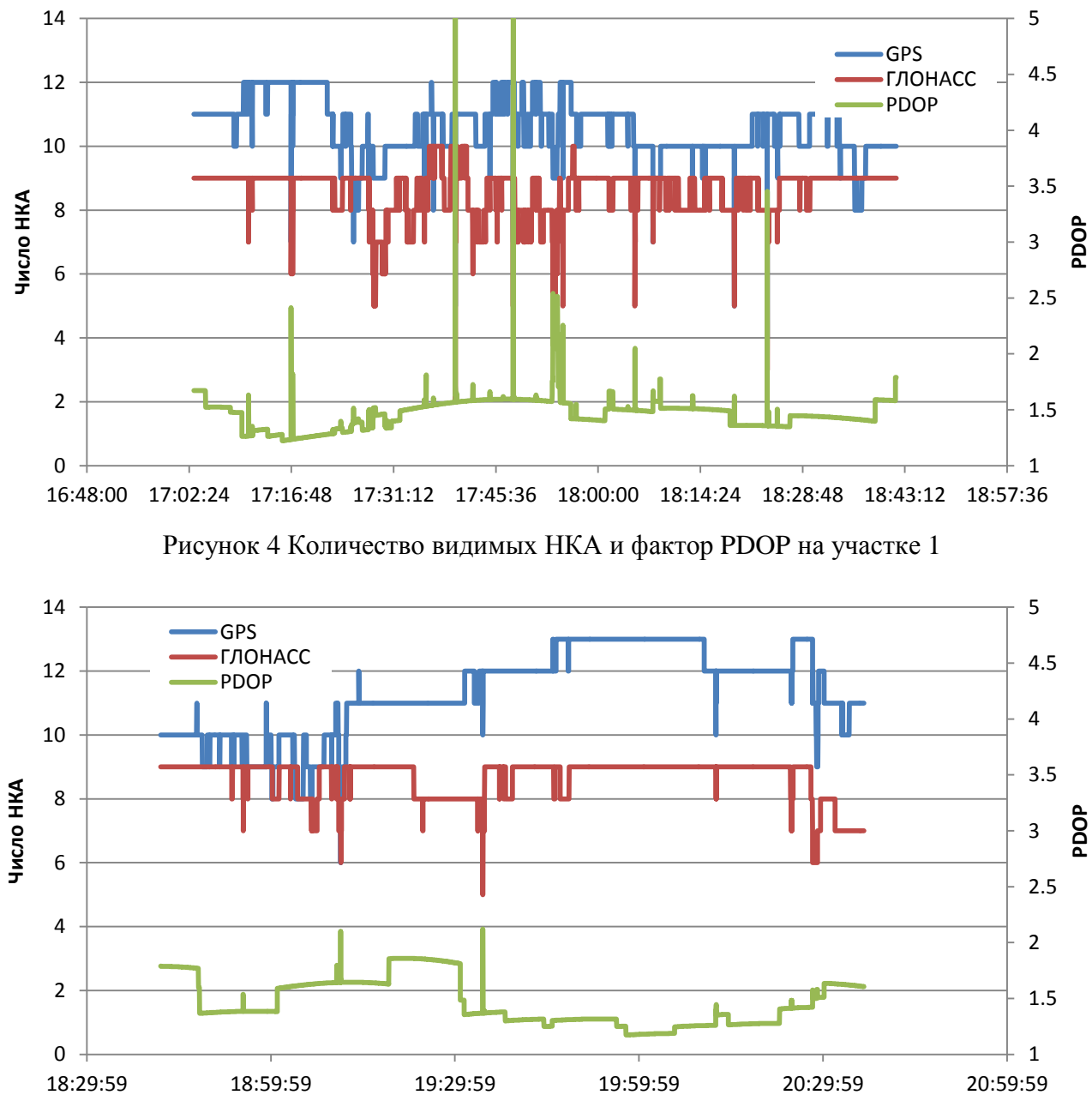

Рисунок 5 Количество видимых НКА и фактор PDOP на участке 2

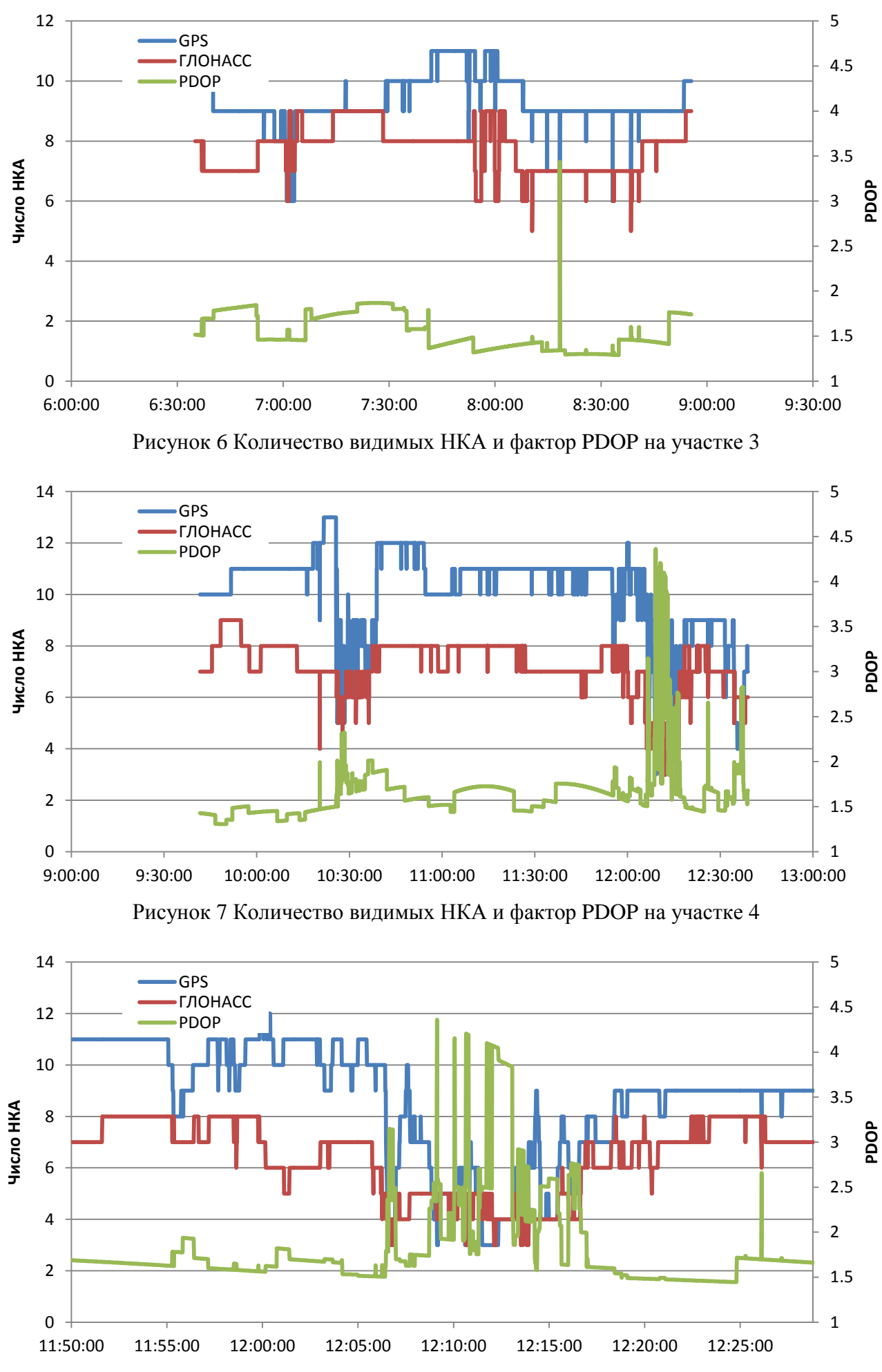

Рисунок 8 Количество видимых НКА и фактор PDOP на участке 4 (фрагмент)

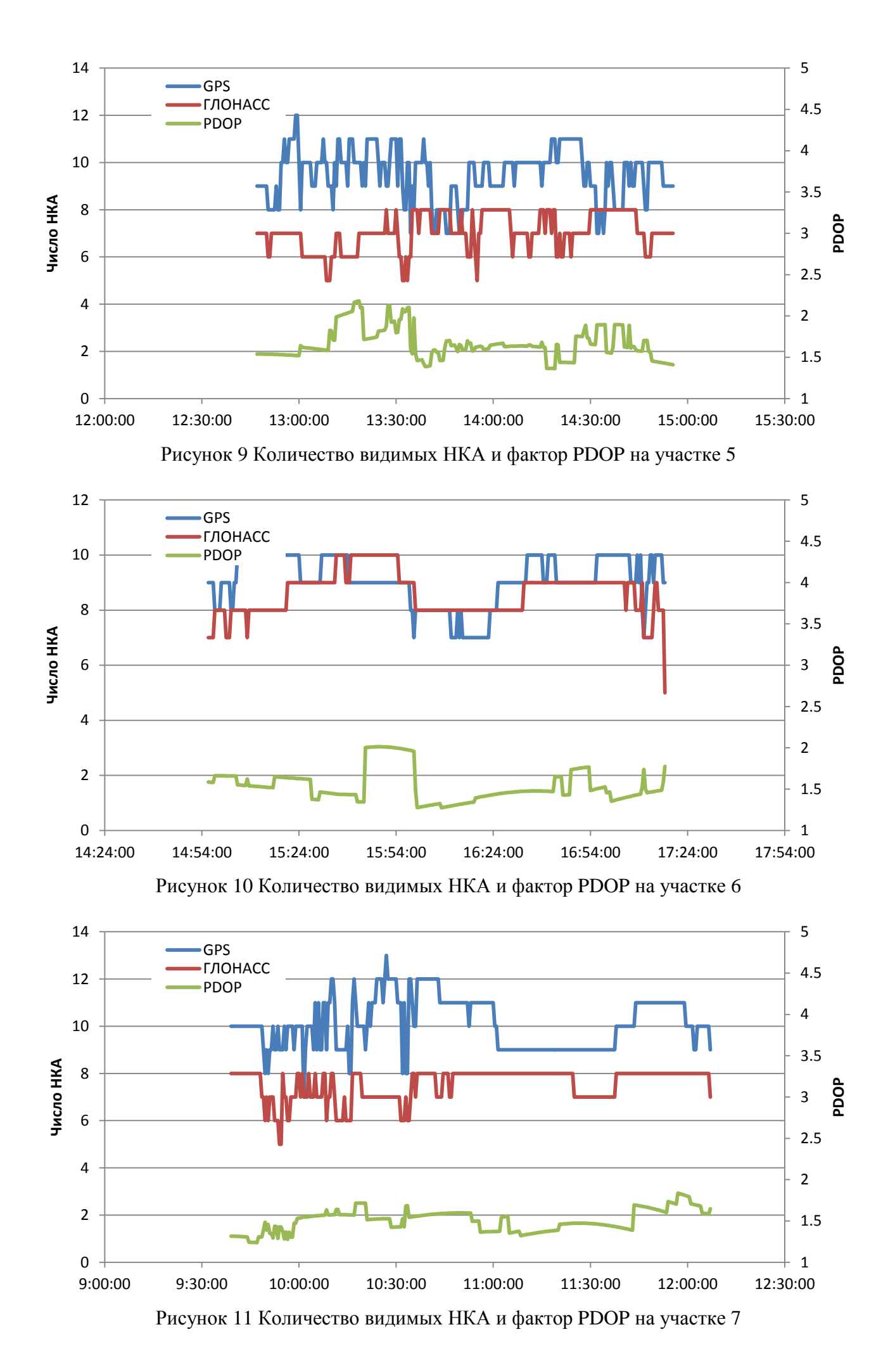

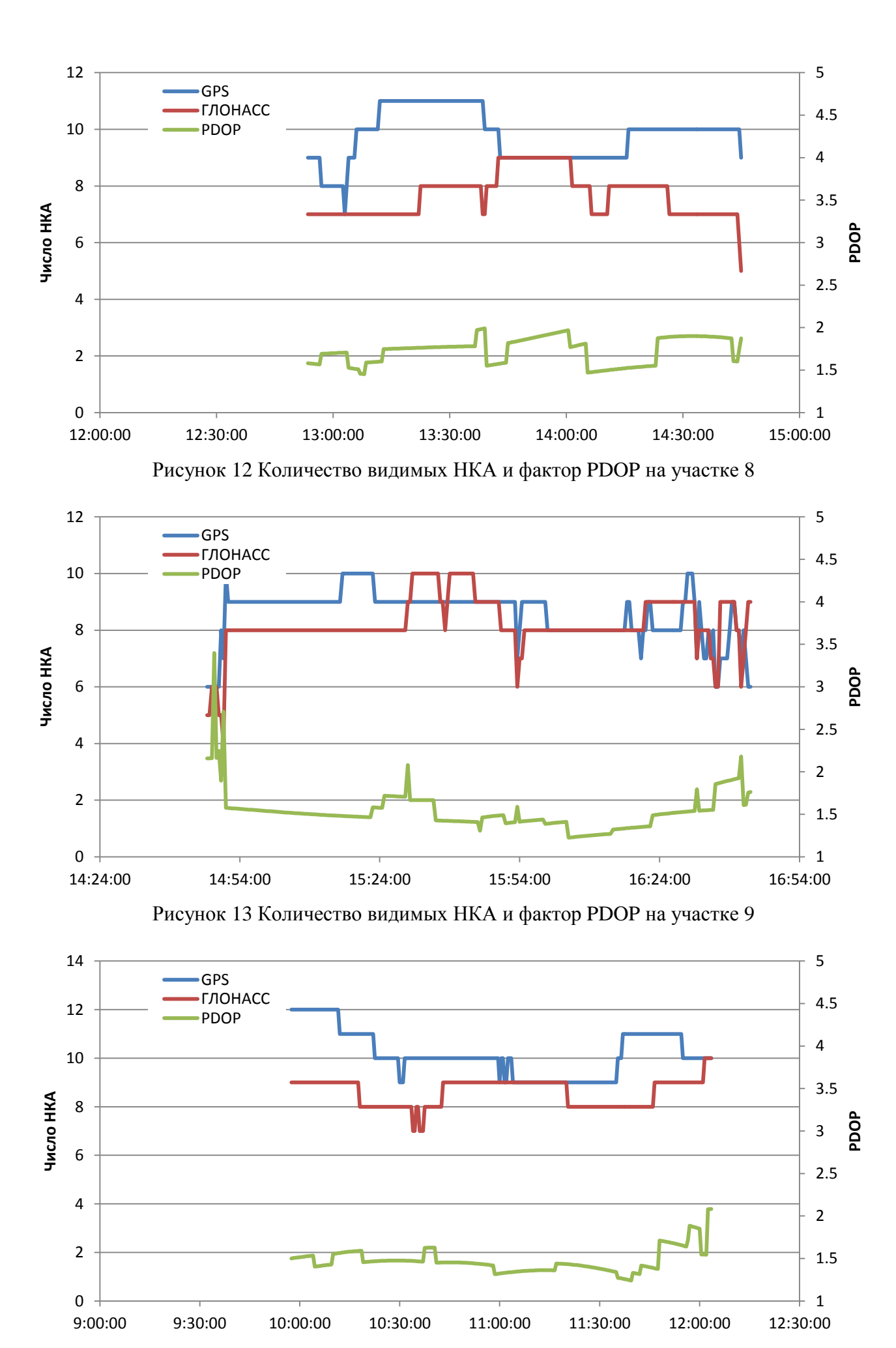

Рисунок 14 Количество видимых НКА и фактор PDOP на участке 10

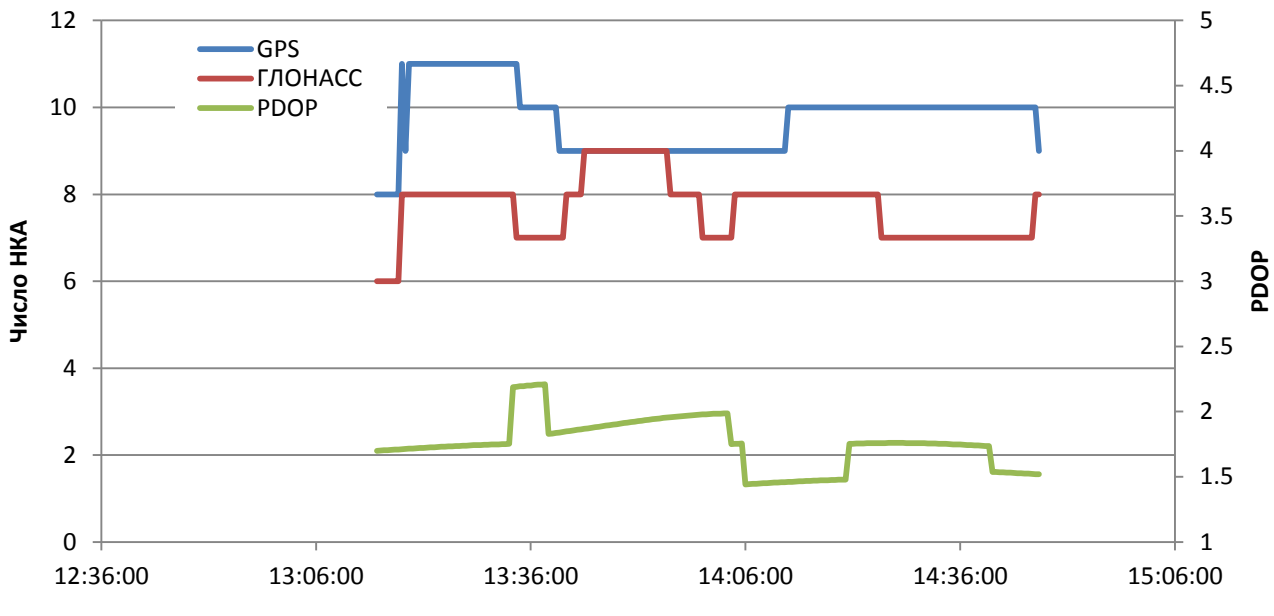

Рисунок 15 Количество видимых НКА и фактор PDOP на участке 11

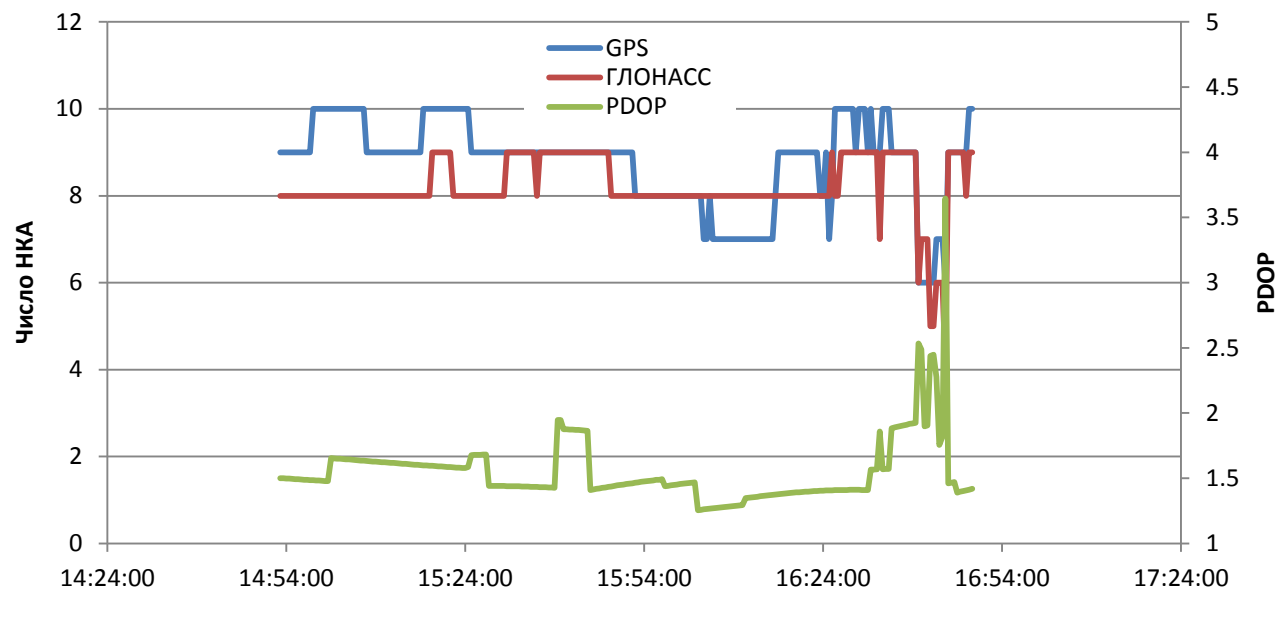

Рисунок 16 Количество видимых НКА и фактор PDOP на участке 12

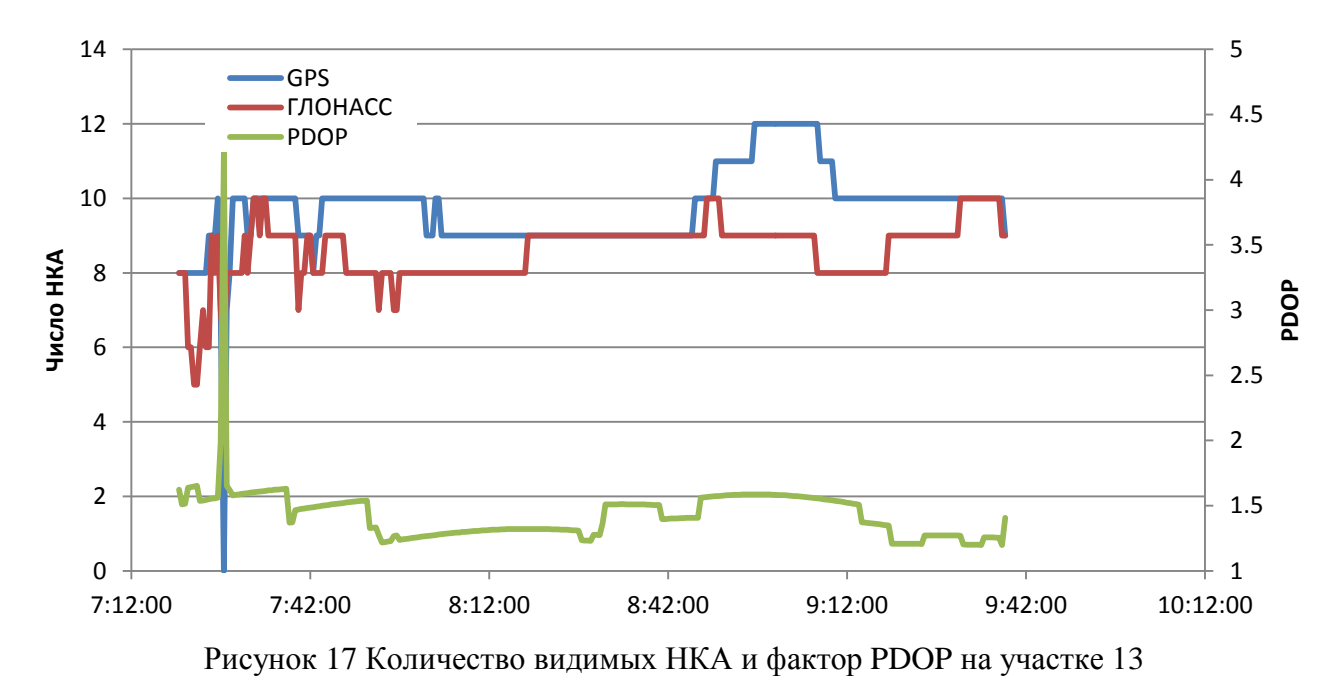

*ИАЦ КВНО ЦНИИмаш • www.glonass-iac.ru 12*

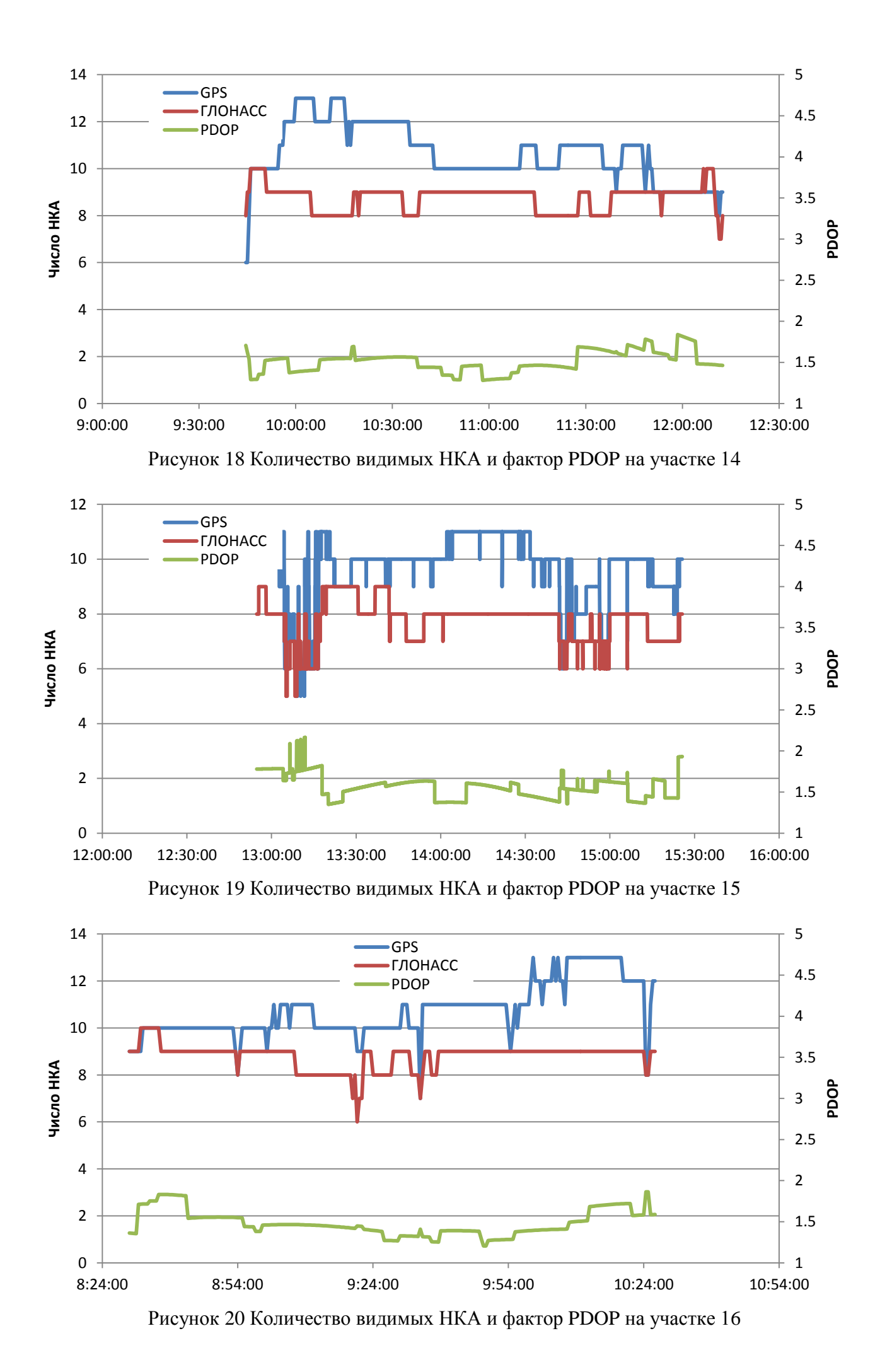

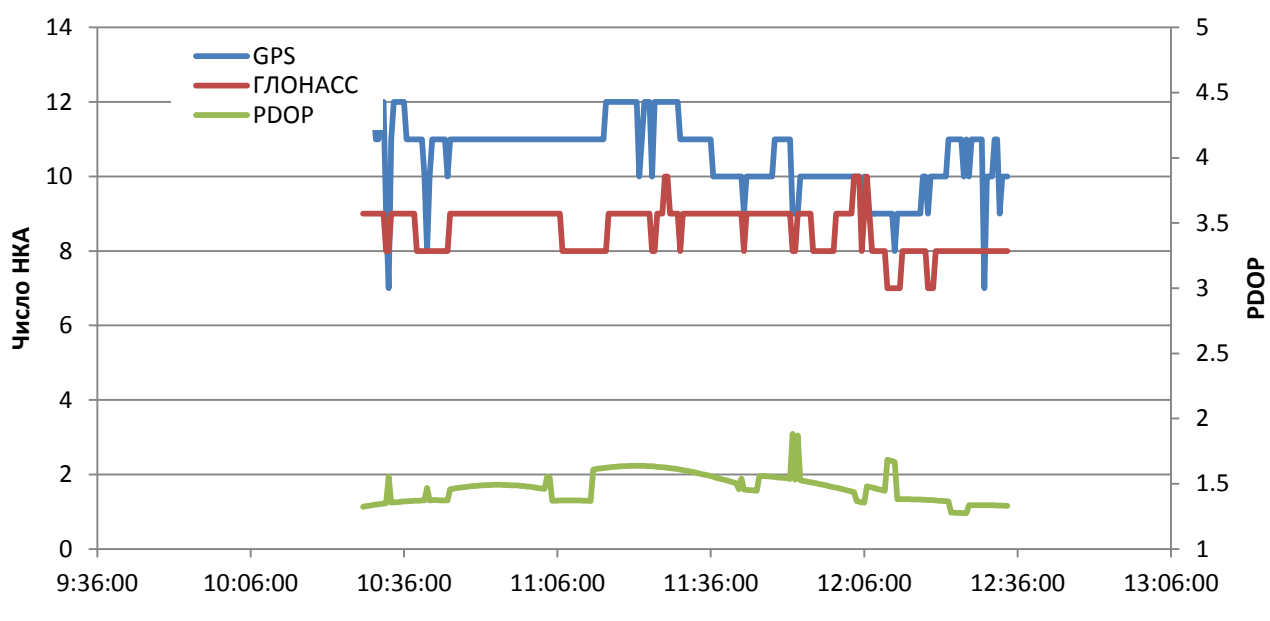

Рисунок 21 Количество видимых НКА и фактор PDOP на участке 17

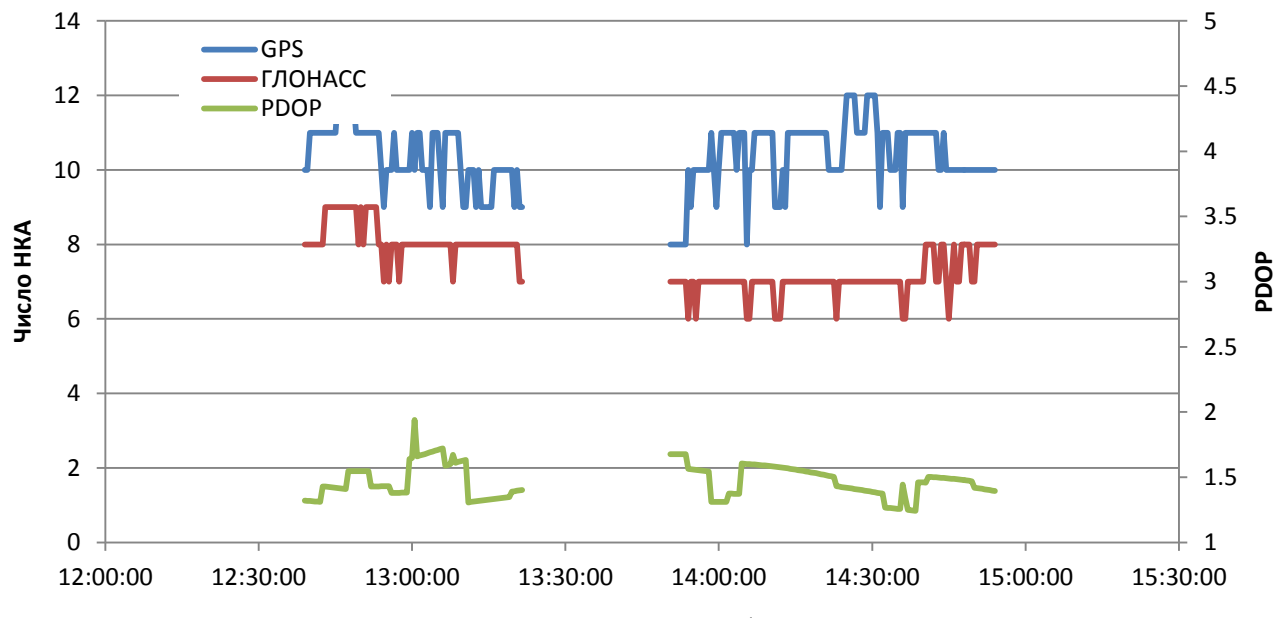

<span id="page-13-1"></span><span id="page-13-0"></span>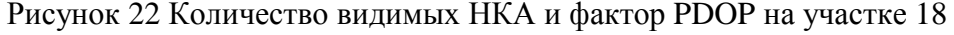

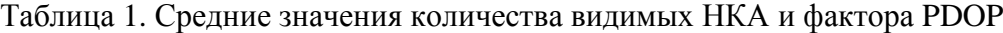

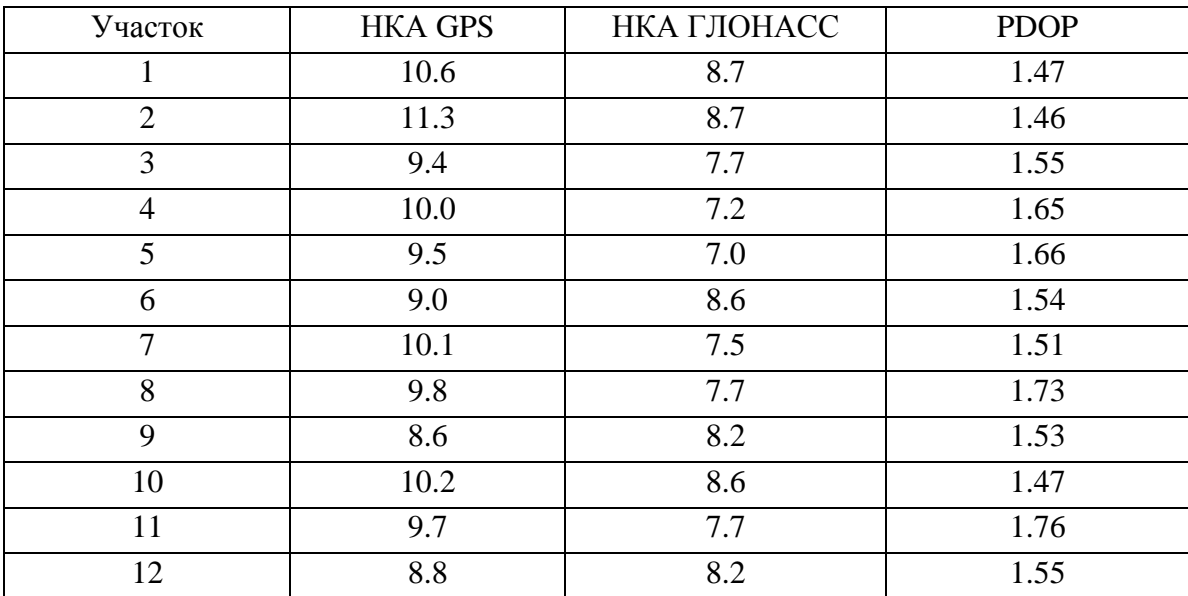

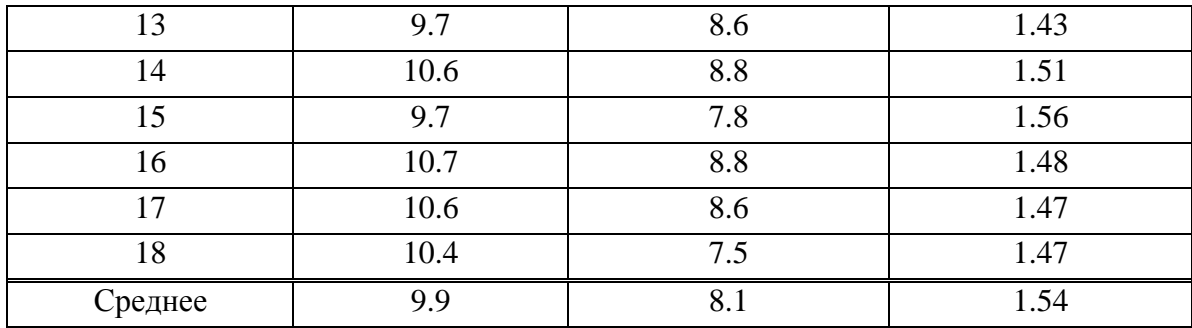

8.2 Точность позиционирования НАП по сигналам ГНСС

<span id="page-14-0"></span>8.2.1 Оценка точности позиционирования НАП проводилась путем сравнения показаний испытываемых образцов НАП с контрольной траекторией, построенной при постобработке методом PPP.

8.2.2 Для сравнительной оценки точности позиционирования НАП по различным ГНСС маршрут был разбит на участки - с 1 по 18. При движении по участкам маршрута испытываемые образцы НАП циклически переключались на следующие режимы работы:

- по сигналам ГЛОНАСС и GPS;
- только по сигналам ГЛОНАСС;
- только по сигналам GPS.

Режимы работы на участках маршрута приведены в таблице [2.](#page-14-1)

Таблица 2. Режимы работы НАП на участках маршрута

<span id="page-14-1"></span>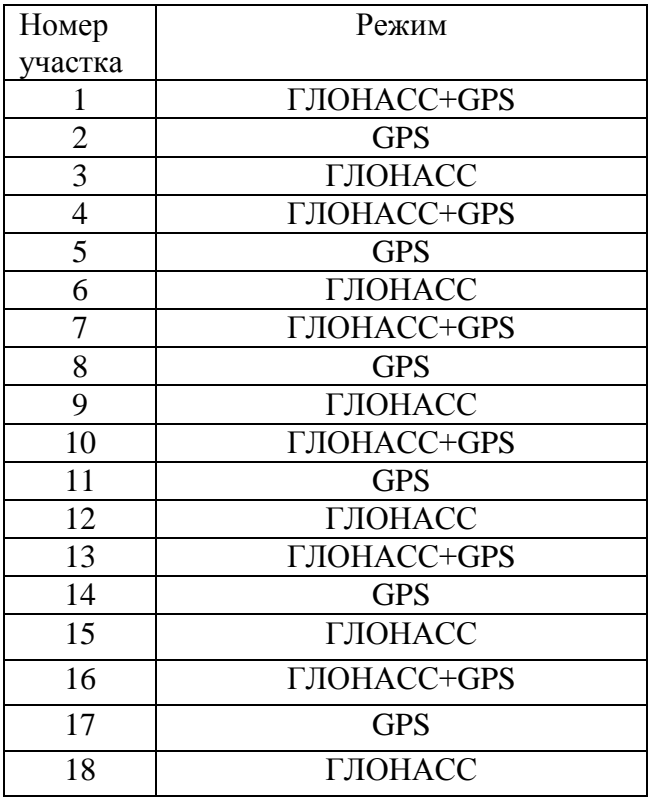

8.2.3 Количественные характеристики точности позиционирования НАП на маршруте при работе по сигналам различных ГНСС приведены в таблицах [3](#page-15-0) - [7.](#page-19-0)

<span id="page-15-0"></span>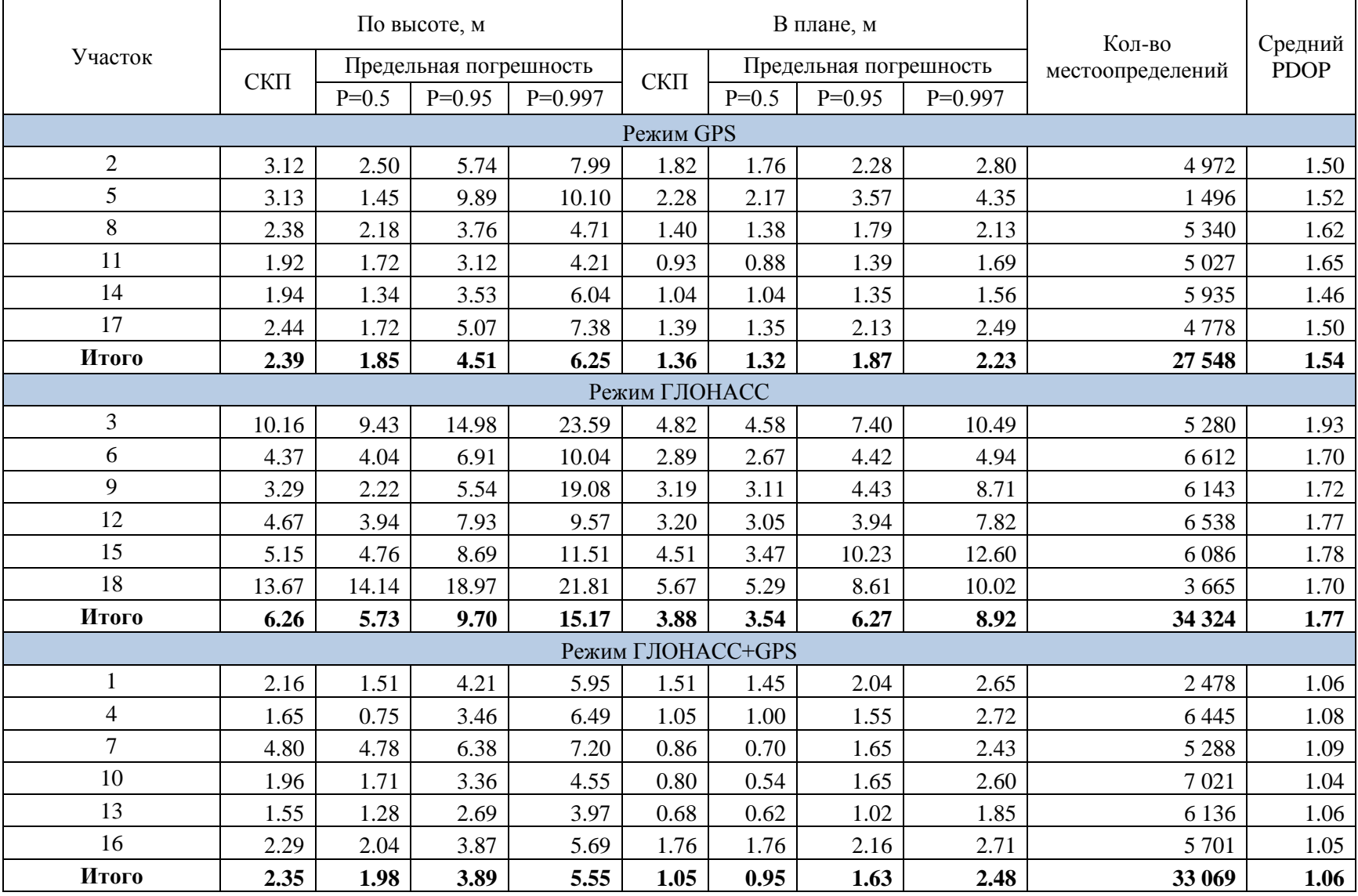

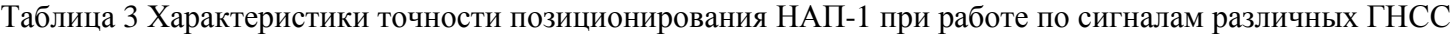

|                |      |         | По высоте, м           |           |               |                   | В плане, м             |           | Кол-во           | Средний     |
|----------------|------|---------|------------------------|-----------|---------------|-------------------|------------------------|-----------|------------------|-------------|
| Участок        |      |         | Предельная погрешность |           |               |                   | Предельная погрешность |           | местоопределений | <b>PDOP</b> |
|                | СКП  | $P=0.5$ | $P=0.95$               | $P=0.997$ | СКП           | $P=0.5$           | $P=0.95$               | $P=0.997$ |                  |             |
|                |      |         |                        |           | Режим GPS     |                   |                        |           |                  |             |
| $\mathbf{2}$   | 2.93 | 2.12    | 5.40                   | 8.35      | 1.03          | 0.76              | 1.82                   | 2.16      | 4972             | 1.04        |
| 5              | 3.03 | 1.24    | 9.40                   | 9.50      | 2.25          | 1.83              | 4.67                   | 5.36      | 1496             | 1.50        |
| 8              | 2.78 | 2.67    | 4.31                   | 5.11      | 1.32          | 1.15              | 2.21                   | 3.13      | 5 0 9 6          | 1.57        |
| 11             | 2.38 | 2.27    | 3.57                   | 4.59      | 1.25          | 1.20              | 1.74                   | 2.05      | 4815             | 1.67        |
| 14             | 1.79 | 1.09    | 3.51                   | 6.17      | 1.49          | 1.47              | 2.06                   | 2.41      | 5 7 4 4          | 1.44        |
| 17             | 2.09 | 1.21    | 4.41                   | 6.19      | 0.87          | 0.77              | 1.39                   | 2.57      | 4778             | 1.47        |
| Итого          | 2.42 | 1.82    | 4.51                   | 6.28      | 1.26          | 1.13              | 2.01                   | 2.63      | 26 901           | 1.44        |
|                |      |         |                        |           | Режим ГЛОНАСС |                   |                        |           |                  |             |
| $\overline{3}$ | 3.56 | 2.43    | 6.62                   | 8.44      | 5.11          | 5.02              | 7.28                   | 8.33      | 5 2 8 0          | 1.92        |
| 6              | 3.22 | 2.67    | 5.67                   | 9.45      | 1.71          | 1.30              | 3.41                   | 3.96      | 6 6 12           | 1.75        |
| 9              | 3.16 | 2.75    | 5.33                   | 6.44      | 3.50          | 3.36              | 4.89                   | 9.79      | 6 1 4 3          | 1.72        |
| 12             | 3.56 | 2.38    | 6.51                   | 7.39      | 5.91          | 5.27              | 8.56                   | 9.06      | 6531             | 2.01        |
| 15             | 3.84 | 2.08    | 7.21                   | 18.38     | 2.79          | 1.96              | 5.81                   | 8.52      | 6086             | 1.71        |
| 18             | 8.96 | 8.80    | 12.55                  | 17.51     | 3.60          | 3.34              | 5.29                   | 6.83      | 3 641            | 1.67        |
| Итого          | 4.05 | 3.14    | 6.92                   | 10.80     | 3.75          | 3.33              | 5.88                   | 7.76      | 34 29 3          | 1.80        |
|                |      |         |                        |           |               | Режим ГЛОНАСС+GPS |                        |           |                  |             |
| $\mathbf{1}$   | 2.20 | 1.29    | 4.56                   | 8.11      | 1.19          | 1.11              | 1.95                   | 2.18      | 2478             | 1.07        |
| $\overline{4}$ | 1.50 | 0.79    | 3.19                   | 6.63      | 1.57          | 1.38              | 2.52                   | 4.24      | 6445             | 1.07        |
| $\overline{7}$ | 5.09 | 4.99    | 6.80                   | 7.63      | 0.79          | 0.64              | 1.36                   | 2.00      | 5 2 8 8          | 1.09        |
| 10             | 2.34 | 1.96    | 3.96                   | 5.21      | 1.16          | 0.92              | 2.35                   | 3.02      | 6858             | 1.04        |
| 13             | 1.50 | 1.07    | 3.05                   | 4.32      | 0.95          | 0.67              | 1.71                   | 4.28      | 6054             | 1.05        |
| 16             | 2.00 | 1.59    | 3.64                   | 5.69      | 1.00          | 0.83              | 1.63                   | 2.35      | 5 7 0 8          | 1.01        |
| Итого          | 2.39 | 1.94    | 4.09                   | 6.02      | 1.12          | 0.92              | 1.95                   | 3.15      | 32 831           | 1.05        |

Таблица 4 Характеристики точности позиционирования НАП-2 при работе по сигналам различных ГНСС

|                |         |                                                      | По высоте, м           |           |                   |                        | В плане, м |           | Кол-во           | Средний     |
|----------------|---------|------------------------------------------------------|------------------------|-----------|-------------------|------------------------|------------|-----------|------------------|-------------|
| Участок        |         |                                                      | Предельная погрешность |           |                   | Предельная погрешность |            |           | местоопределений | <b>PDOP</b> |
|                | $CK\Pi$ | $P=0.5$                                              | $P=0.95$               | $P=0.997$ | CKII              | $P=0.5$                | $P=0.95$   | $P=0.997$ |                  |             |
|                |         |                                                      |                        |           | Режим GPS         |                        |            |           |                  |             |
| $\overline{c}$ | 1.47    | 1.04                                                 | 2.85                   | 2.95      | 2.09              | 2.32                   | 2.50       | 2.62      | 4 802            | 1.49        |
| 5              | 3.38    | 2.39                                                 | 8.19                   | 8.29      | 2.98              | 2.61                   | 6.09       | 7.42      | 1 2 8 6          | 1.58        |
| 8              | 6.38    | 6.87                                                 | 8.08                   | 8.25      | 9.61              | 9.45                   | 10.30      | 10.36     | 5 3 4 0          | 1.62        |
| 11             | 5.60    | 5.70                                                 | 6.81                   | 7.02      | 4.48              | 1.71                   | 6.93       | 7.00      | 5 0 27           | 1.66        |
| 14             | 1.60    | 1.62                                                 | 2.23                   | 2.37      | 3.54              | 3.67                   | 3.91       | 3.94      | 5935             | 1.44        |
| 17             | 1.45    | 0.79<br>3.45                                         |                        | 3.67      | 2.07              | 1.16                   | 5.03       | 5.07      | 4778             | 1.47        |
| Итого          | 3.31    | 3.19<br>4.83<br>5.00<br>4.37<br>3.71<br>5.78<br>5.90 |                        | 27 168    | 1.54              |                        |            |           |                  |             |
|                |         |                                                      |                        |           | Режим ГЛОНАСС     |                        |            |           |                  |             |
| 3              | 4.44    | 2.25                                                 | 8.78                   | 10.31     | 3.41              | 2.82                   | 5.27       | 6.62      | 5 2 8 0          | 1.90        |
| 6              | 2.35    | 1.77                                                 | 5.07                   | 6.25      | 2.29              | 1.82                   | 4.64       | 5.16      | 6 6 12           | 1.69        |
| 9              | 3.82    | 2.51                                                 | 6.03                   | 12.94     | 5.90              | 5.88                   | 7.81       | 12.28     | 6 1 4 3          | 1.73        |
| 12             | 2.02    | 1.01                                                 | 3.79                   | 8.84      | 4.90              | 4.42                   | 6.79       | 11.19     | 2 3 1 3          | 1.87        |
| 15             | 3.68    | 2.83                                                 | 6.99                   | 11.83     | 4.74              | 3.92                   | 7.76       | 18.44     | 6086             | 1.75        |
| 18             | 7.53    | 6.81                                                 | 11.98                  | 18.89     | 4.73              | 3.66                   | 6.85       | 24.20     | 3659             | 1.66        |
| Итого          | 3.89    | 2.77                                                 | 7.05                   | 11.19     | 4.22              | 3.67                   | 6.46       | 12.33     | 30 093           | 1.76        |
|                |         |                                                      |                        |           | Режим ГЛОНАСС+GPS |                        |            |           |                  |             |
| 1              | 1.02    | 0.80                                                 | 1.63                   | 2.83      | 1.43              | 1.38                   | 2.44       | 2.54      | 2478             | 1.07        |
| $\overline{4}$ | 89.21   | 4.31                                                 | 240.42                 | 245.70    | 57.91             | 3.83                   | 154.96     | 158.03    | 6445             | 1.07        |
| $\overline{7}$ | 5.56    | 5.11                                                 | 8.59                   | 8.89      | 2.87              | 1.20                   | 6.00       | 6.16      | 5 2 8 8          | 1.09        |
| 10             | 2.31    | 1.80                                                 | 3.23                   | 6.82      | 2.96              | 2.06                   | 4.55       | 8.57      | 7024             | 1.04        |
| 13             | 2.08    | 1.44                                                 | 3.25                   | 4.53      | 4.07              | 2.86                   | 7.58       | 7.63      | 6 1 3 6          | 1.06        |
| 16             | 2.04    | 1.95                                                 | 2.98                   | 3.12      | 1.46              | 1.50                   | 1.82       | 1.87      | 5 706            | 1.03        |
| Итого          | 19.58   | 2.70                                                 | 50.14                  | 52.33     | 13.49             | 2.27                   | 34.02      | 35.52     | 33 077           | 1.06        |

Таблица 5 Характеристики точности позиционирования НАП-3 при работе по сигналам различных ГНСС

|                |         |         | По высоте, м           |           |           |                        | В плане, м | Кол-во    | Средний          |             |
|----------------|---------|---------|------------------------|-----------|-----------|------------------------|------------|-----------|------------------|-------------|
| Участок        | $CK\Pi$ |         | Предельная погрешность |           | СКП       | Предельная погрешность |            |           | местоопределений | <b>PDOP</b> |
|                |         | $P=0.5$ | $P=0.95$               | $P=0.997$ |           | $P=0.5$                | $P=0.95$   | $P=0.997$ |                  |             |
|                |         |         |                        |           | Режим GPS |                        |            |           |                  |             |
| $\overline{c}$ | 1.60    | 1.37    | 2.63                   | 2.83      | 1.77      | 1.77                   | 2.03       | 2.14      | 4972             | 1.44        |
| 5              | 3.43    | 1.76    | 9.93                   | 11.62     | 2.08      | 1.63                   | 3.95       | 4.26      | 1496             | 1.42        |
| 8              | 2.18    | 1.87    | 3.57                   | 3.70      | 1.41      | 1.45                   | 1.61       | 1.66      | 5 3 4 0          | 1.48        |
| 11             | 1.04    | 0.79    | 1.95                   | 2.14      | 1.45      | 1.36                   | 2.23       | 2.35      | 5 0 27           | 1.50        |
| 14             | 0.80    | 0.45    | 1.58                   | 2.37      | 1.20      | 1.11                   | 1.66       | 1.74      | 5935             | 1.45        |
| 17             | 1.14    | 0.92    | 2.20                   | 2.29      | 0.69      | 0.60                   | 1.18       | 1.51      | 4778             | 1.50        |
| Итого          | 1.46    | 1.11    | 2.78                   | 3.16      | 1.35      | 1.28                   | 1.86       | 2.00      | 27 548           | 1.47        |
|                |         |         |                        |           |           | Режим ГЛОНАСС          |            |           |                  |             |
| 3              | 9.72    | 10.43   | 14.58                  | 14.86     | 5.69      | 5.45                   | 7.55       | 7.89      | 5 2 8 0          | 1.95        |
| 6              | 5.14    | 4.68    | 8.10                   | 9.14      | 3.71      | 2.78                   | 6.18       | 6.45      | 6 6 12           | 1.70        |
| 9              | 6.59    | 5.76    | 10.24                  | 12.86     | 5.39      | 4.63                   | 7.25       | 9.72      | 6 1 4 3          | 1.70        |
| 12             | 10.31   | 7.40    | 14.40                  | 46.75     | 7.12      | 6.12                   | 11.62      | 11.99     | 6538             | 1.76        |
| 15             | 8.93    | 9.89    | 11.96                  | 13.21     | 7.81      | 8.01                   | 10.23      | 10.69     | 6086             | 1.77        |
| 18             | 9.69    | 10.50   | 11.65                  | 11.87     | 4.54      | 4.46                   | 6.27       | 6.57      | 3 647            | 1.66        |
| Итого          | 8.25    | 7.82    | 11.74                  | 18.87     | 5.78      | 5.27                   | 8.35       | 9.08      | 34 30 6          | 1.76        |
|                |         |         |                        |           |           | Режим ГЛОНАСС+GPS      |            |           |                  |             |
| $\mathbf{1}$   | 2.49    | 2.38    | 3.19                   | 8.30      | 3.58      | 3.67                   | 4.30       | 4.68      | 2478             | 1.05        |
| $\overline{4}$ | 2.84    | 2.09    | 5.03                   | 5.58      | 1.69      | 1.31                   | 3.45       | 4.50      | 6445             | 1.09        |
| $\overline{7}$ | 5.28    | 5.57    | 7.00                   | 7.35      | 2.11      | 2.12                   | 2.75       | 3.27      | 5 2 8 8          | 1.19        |
| 10             | 1.68    | 1.70    | 2.32                   | 4.07      | 2.39      | 1.79                   | 5.05       | 7.59      | 7029             | 1.04        |
| 13             | 4.46    | 4.24    | 7.43                   | 7.76      | 1.00      | 0.89                   | 1.65       | 2.07      | 6 1 3 5          | 1.05        |
| 16             | 1.75    | 1.26    | 3.08                   | 3.35      | 1.97      | 1.82                   | 3.05       | 3.31      | 5 701            | 1.04        |
| Итого          | 3.07    | 2.84    | 4.74                   | 5.77      | 1.97      | 1.73                   | 3.34       | 4.32      | 33 076           | 1.08        |

Таблица 6 Характеристики точности позиционирования НАП-4 при работе по сигналам различных ГНСС

<span id="page-19-0"></span>

|                |         |         | По высоте, м           |           |               |                        | В плане, м | Кол-во    | Средний          |             |
|----------------|---------|---------|------------------------|-----------|---------------|------------------------|------------|-----------|------------------|-------------|
| Участок        | $CK\Pi$ |         | Предельная погрешность |           | СКП           | Предельная погрешность |            |           | местоопределений | <b>PDOP</b> |
|                |         | $P=0.5$ | $P=0.95$               | $P=0.997$ |               | $P=0.5$                | $P=0.95$   | $P=0.997$ |                  |             |
|                |         |         |                        |           | Режим GPS     |                        |            |           |                  |             |
| $\overline{c}$ | 5.62    | 5.78    | 8.62                   | 8.82      | 4.16          | 3.15                   | 6.37       | 6.57      | 4972             | 1.05        |
| 5              | 10.70   | 3.35    | 28.70                  | 37.67     | 7.20          | 5.33                   | 12.76      | 16.91     | 1496             | 1.08        |
| 8              | 4.91    | 3.74    | 8.16                   | 8.27      | 5.21          | 5.14                   | 6.06       | 6.26      | 5 3 4 0          | 1.02        |
| 11             | 6.97    | 7.69    | 9.29                   | 9.51      | 3.93          | 3.98                   | 4.49       | 4.72      | 5 0 27           | 1.09        |
| 14             | 4.67    | 2.73    | 7.50                   | 17.30     | 3.39          | 3.25                   | 4.16       | 6.10      | 5935             | 1.06        |
| 17             | 5.55    | 5.65    | 8.89                   | 9.02      | 3.05          | 3.08                   | 4.11       | 4.18      | 4778             | 1.03        |
| Итого          | 5.79    | 4.92    | 9.55                   | 12.27     | 4.13          | 3.81                   | 5.45       | 6.22      | 27 548           | 1.05        |
|                |         |         |                        |           | Режим ГЛОНАСС |                        |            |           |                  |             |
| 3              | 3.70    | 3.51    | 5.97                   | 6.55      | 6.47          | 6.36                   | 8.72       | 9.15      | 5 2 8 0          | 1.25        |
| 6              | 2.13    | 0.82    | 6.36                   | 9.04      | 4.31          | 3.79                   | 7.99       | 11.39     | 6 6 12           | 1.29        |
| 9              | 6.68    | 3.57    | 11.45                  | 11.64     | 4.31          | 4.05                   | 6.02       | 6.11      | 6 1 4 3          | 1.23        |
| 12             | 14.10   | 14.61   | 18.33                  | 18.81     | 4.88          | 4.95                   | 6.08       | 6.24      | 6538             | 1.36        |
| 15             | 8.80    | 7.52    | 16.04                  | 20.09     | 2.28          | 1.94                   | 3.80       | 4.47      | 6086             | 1.33        |
| 18             | 14.85   | 15.15   | 19.45                  | 20.43     | 3.81          | 2.72                   | 7.85       | 8.61      | 3 6 5 5          | 1.22        |
| Итого          | 8.00    | 7.07    | 12.60                  | 14.16     | 4.34          | 4.01                   | 6.63       | 7.60      | 34 314           | 1.29        |
|                |         |         |                        |           |               | Режим ГЛОНАСС+GPS      |            |           |                  |             |
| $\mathbf{1}$   | 7.87    | 6.78    | 13.52                  | 14.04     | 4.89          | 4.91                   | 6.30       | 7.38      | 2478             | 0.95        |
| $\overline{4}$ | 5.29    | 4.20    | 9.18                   | 10.78     | 2.98          | 2.98                   | 3.59       | 6.24      | 6445             | 0.96        |
| $\overline{7}$ | 1.64    | 1.11    | 3.90                   | 4.65      | 4.30          | 4.66                   | 4.92       | 5.10      | 5 2 8 8          | 0.92        |
| 10             | 3.71    | 3.18    | 6.46                   | 7.22      | 1.71          | 1.61                   | 2.46       | 2.97      | 7027             | 0.94        |
| 13             | 4.73    | 0.61    | 12.16                  | 19.40     | 4.12          | 4.14                   | 4.92       | 5.59      | 6 1 3 6          | 0.96        |
| 16             | 2.89    | 1.51    | 5.65                   | 5.82      | 1.41          | 1.41                   | 2.00       | 2.71      | 5 708            | 0.92        |
| Итого          | 4.05    | 2.55    | 8.03                   | 10.03     | 3.00          | 3.05                   | 3.74       | 4.72      | 33 082           | 0.94        |

Таблица 7 Характеристики точности позиционирования НАП-5 при работе по сигналам различных ГНСС

8.2.4 Итоговые предельные погрешности местоопределений НАП в различных режимах в плане и по высоте по уровню вероятности 0.95 приведены в таблицах [8](#page-20-0) и [9](#page-20-1) и виде диаграмм на рисунках [23](#page-20-2) и [24.](#page-20-3)

| $THCC \setminus HATI$ | $HAT-1$ | $HAT-2$ | $HAT-3$ | $HAT-4$ | $HAT-5$ |
|-----------------------|---------|---------|---------|---------|---------|
| <b>GPS</b>            | 1.87    | 2.01    | 5.78    | 1.86    | 5.45    |
| ГЛОНАСС               | 6.27    | 5.88    | 6.46    | 8.35    | 6.63    |
| ГЛОНАСС+GPS           | 1.63    | 1.95    | 34.02   | 3.34    | 3.74    |

<span id="page-20-0"></span>Таблица 8 Итоговые предельные погрешности местоопределений в плане (P=0.95)

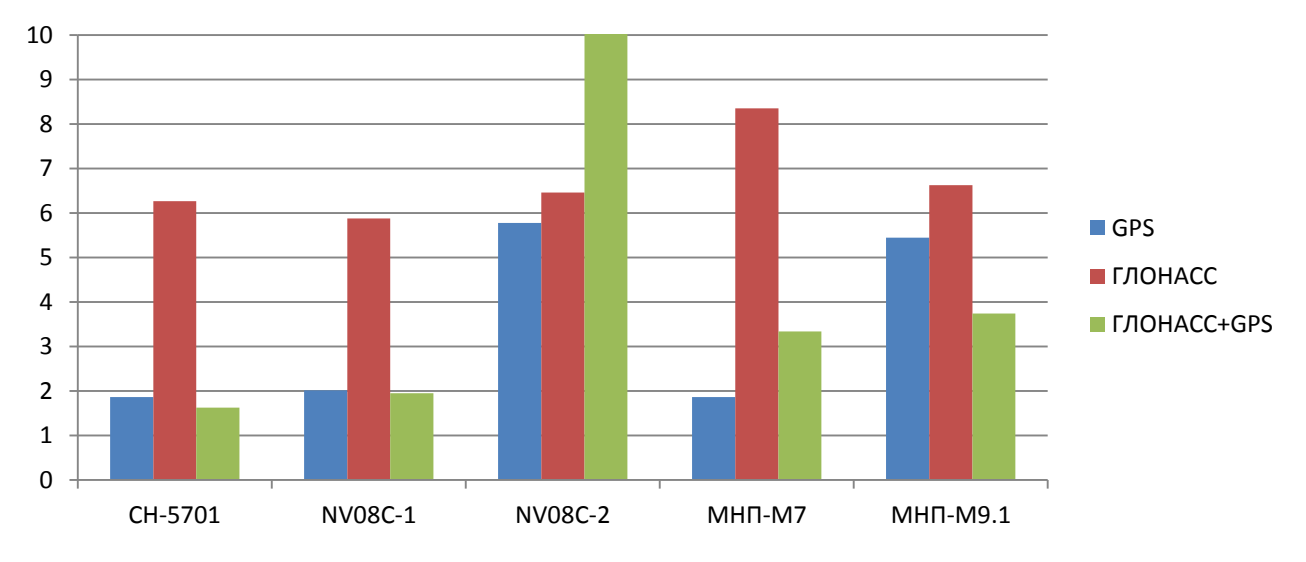

<span id="page-20-2"></span><span id="page-20-1"></span>Рисунок 23 Итоговые предельные погрешности НАП в плане (Р=0.95) (значения выше 10 обрезаны)

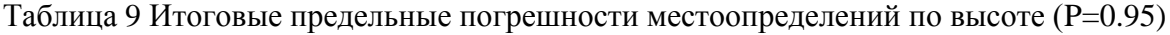

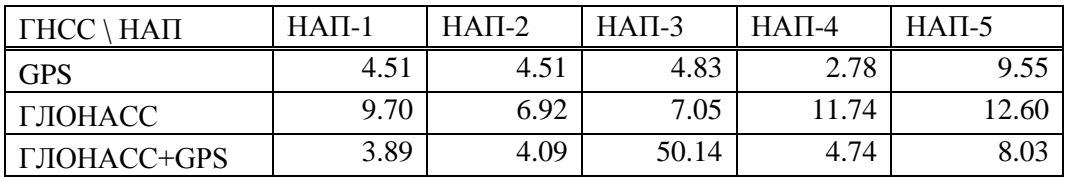

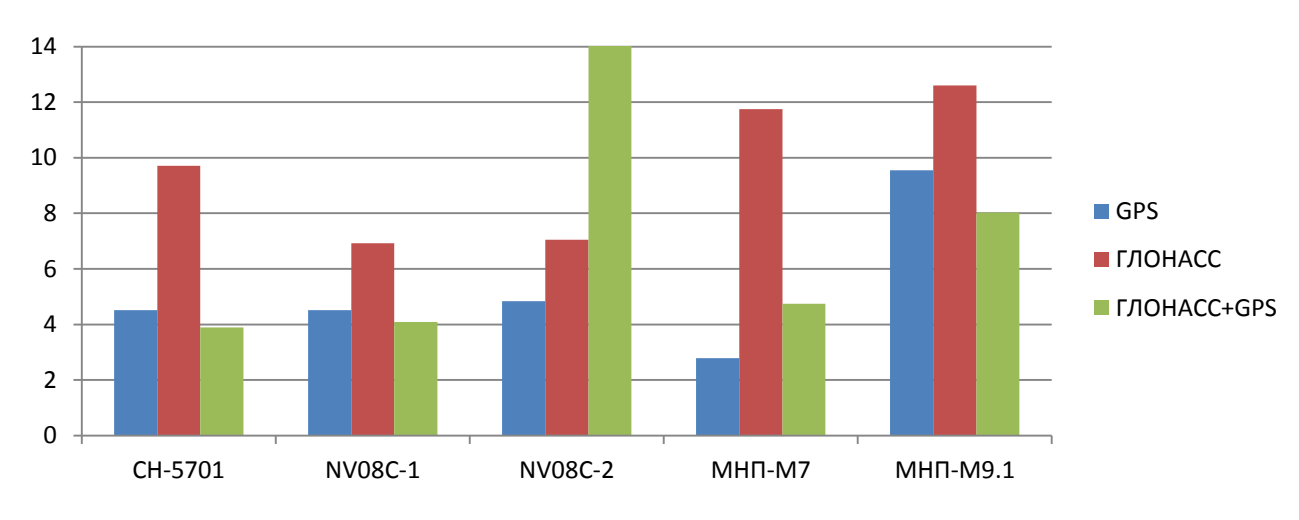

<span id="page-20-3"></span>Рисунок 24 Итоговые предельные погрешности НАП по высоте (Р=0.95) (значения выше 14 обрезаны)

8.3 Работоспособность и эффективность СДКМ

<span id="page-21-0"></span>8.3.1 Проверка работоспособности широкозонного функционального дополнения СДКМ и оценка его эффективности проводились с использованием КНП Sigma. При движении по маршруту в прямом направлении КНП работал в режиме Stand Alone, в обратном направлении - с разрешением режима DGPS при приеме КИ СДКМ (спутники SBAS 125, 140, 141).

8.3.2 Данные о количестве местоопределений приемника Sigma в дифференциальном режиме (абсолютные и в процентах по отношению к общему количеству местоопределений с разрешенным DGPS) приведены в таблице [10.](#page-21-1)

|         |         |                |     | Диффрежим      |       |         |      |
|---------|---------|----------------|-----|----------------|-------|---------|------|
|         | Точек   | <b>PRN-125</b> |     | <b>PRN-140</b> | Всего |         |      |
| Участок | всего   | Точек          | %   | Точек          | $\%$  | Точек   | %    |
| 10      | 5 609   | 3 4 8 2        | 62% | 2 1 2 5        | 38%   | 5 607   | 100% |
| 11      | 4 8 3 4 | 3638           | 75% | 1 1 9 5        | 25%   | 4833    | 100% |
| 12      | 4673    | 4 1 5 0        | 89% | 523            | 11%   | 4 6 7 3 | 100% |
| 13      | 8 1 4 1 | 1 632          | 20% | 6497           | 80%   | 8 1 2 9 | 100% |
| 14      | 8 5 1 4 | 1 3 3 8        | 16% | 7 1 7 6        | 84%   | 8 5 1 4 | 100% |
| 15      | 9 0 6 9 | 1 3 4 8        | 15% | 7 2 1 5        | 80%   | 8 5 6 3 | 94%  |
| 16      | 6971    | 1 2 3 0        | 18% | 5 7 4 1        | 82%   | 6971    | 100% |
| 17      | 7608    | 2 2 1 3        | 29% | 5 3 9 3        | 71%   | 7606    | 100% |
| 18      | 6 3 2 2 | 3979           | 63% | 2059           | 33%   | 6038    | 96%  |
| Итого   | 61 741  | 23 010         | 37% | 37924          | 61%   | 60 934  | 99%  |

<span id="page-21-1"></span>Таблица 10 Оценка доли местоопределений с использованием КИ СДКМ

8.3.3 Характеристики точности позиционирования приемника Sigma в абсолютном и дифференциальном режимах были получены путем сравнения соответствующих треков с контрольной траекторией, построенной средствами МИДЛ. Результаты приведены в таблице [11.](#page-22-0)

|                |      |         | По высоте, м           |           |                  |                        | В плане, м             |           | Кол-во      |                        |  |
|----------------|------|---------|------------------------|-----------|------------------|------------------------|------------------------|-----------|-------------|------------------------|--|
| Участок        |      |         | Предельная погрешность |           |                  |                        | Предельная погрешность |           | место-      | Средний<br><b>PDOP</b> |  |
|                | СКП  | $P=0.5$ | $P=0.95$               | $P=0.997$ | $CK\Pi$          | $P=0.5$                | $P=0.95$               | $P=0.997$ | определений |                        |  |
|                |      |         |                        |           | Абсолютный режим |                        |                        |           |             |                        |  |
| $\mathbf{1}$   | 1.77 | 1.53    | 3.01                   | 4.29      | 2.21             | 2.07                   | 3.48                   | 5.68      | 2925        | 1.25                   |  |
| $\overline{2}$ | 2.50 | 2.29    | 3.86                   | 5.98      | 1.78             | 1.51                   | 2.50                   | 3.97      | 4 9 7 1     | 1.14                   |  |
| $\overline{3}$ | 2.22 | 2.01    | 3.54                   | 5.05      | 0.78             | 0.64                   | 1.31                   | 4.74      | 5 2 8 0     | 1.24                   |  |
| $\overline{4}$ | 2.27 | 1.61    | 3.92                   | 6.66      | 1.41             | 1.02                   | 2.49                   | 5.86      | 6 4 4 5     | 1.63                   |  |
| 5              | 3.36 | 2.25    | 6.12                   | 14.70     | 1.95             | 1.59                   | 3.50                   | 5.28      | 1 4 9 6     | 1.50                   |  |
| 6              | 0.96 | 0.79    | 1.58                   | 2.36      | 1.54             | 1.11                   | 2.02                   | 8.10      | 6 6 12      | 1.17                   |  |
| $\overline{7}$ | 5.00 | 5.19    | 5.84                   | 6.89      | 1.63             | 1.40                   | 2.44                   | 3.68      | 3 2 3 2     | 1.21                   |  |
| 8              | 2.60 | 2.62    | 3.40                   | 3.68      | 1.34             | 1.39                   | 1.54                   | 1.60      | 4973        | 1.13                   |  |
| 9              | 2.35 | 1.72    | 4.07                   | 10.04     | 1.92             | 1.92                   | 2.22                   | 2.94      | 6 1 4 2     | 1.16                   |  |
| Итого          | 2.35 | 2.04    | 3.62                   | 5.98      | 1.55             | 1.34                   | 2.22                   | 4.72      | 42 076      | 1.26                   |  |
|                |      |         |                        |           |                  | Дифференциальный режим |                        |           |             |                        |  |
| 10             | 1.20 | 0.52    | 3.37                   | 3.73      | 0.63             | 0.47                   | 1.13                   | 2.65      | 5 5 1 3     | 1.42                   |  |
| 11             | 1.19 | 0.66    | 2.29                   | 3.24      | 0.76             | 0.70                   | 1.07                   | 1.53      | 4 8 20      | 1.58                   |  |
| 12             | 0.69 | 0.41    | 1.46                   | 1.66      | 0.90             | 0.81                   | 1.48                   | 1.54      | 4 4 4 6     | 1.52                   |  |
| 13             | 0.90 | 0.64    | 1.61                   | 3.94      | 0.83             | 0.69                   | 1.40                   | 2.58      | 5 9 9 7     | 1.35                   |  |
| 14             | 1.06 | 0.47    | 2.12                   | 2.28      | 0.55             | 0.49                   | 0.98                   | 1.32      | 5 6 3 4     | 1.29                   |  |
| 15             | 0.70 | 0.24    | 1.02                   | 5.49      | 0.54             | 0.35                   | 1.08                   | 3.15      | 5 5 9 7     | 1.68                   |  |
| 16             | 0.97 | 0.81    | 1.57                   | 2.23      | 0.52             | 0.46                   | 0.82                   | 1.53      | 5 7 0 8     | 1.29                   |  |
| 17             | 1.84 | 1.16    | 4.02                   | 5.34      | 0.83             | 0.43                   | 1.61                   | 2.78      | 4 7 7 8     | 1.42                   |  |
| 18             | 2.98 | 0.95    | 4.02                   | 25.15     | 3.69             | 0.73                   | 3.51                   | 37.25     | 3 6 5 0     | 2.07                   |  |
| Итого          | 1.21 | 0.64    | 2.30                   | 5.22      | 0.92             | 0.56                   | 1.37                   | 4.93      | 46 143      | 1.49                   |  |

<span id="page-22-0"></span>Таблица 11. Оценка влияния КИ СДКМ на точность позиционирования КНП Sigma

8.3.4 Сравнение итоговых данных точности позиционирования приемника Sigma в абсолютном режиме и в диффрежиме с использованием КИ СДКМ показано в виде диаграмм на рисунках [25,](#page-23-1) [26.](#page-23-2)

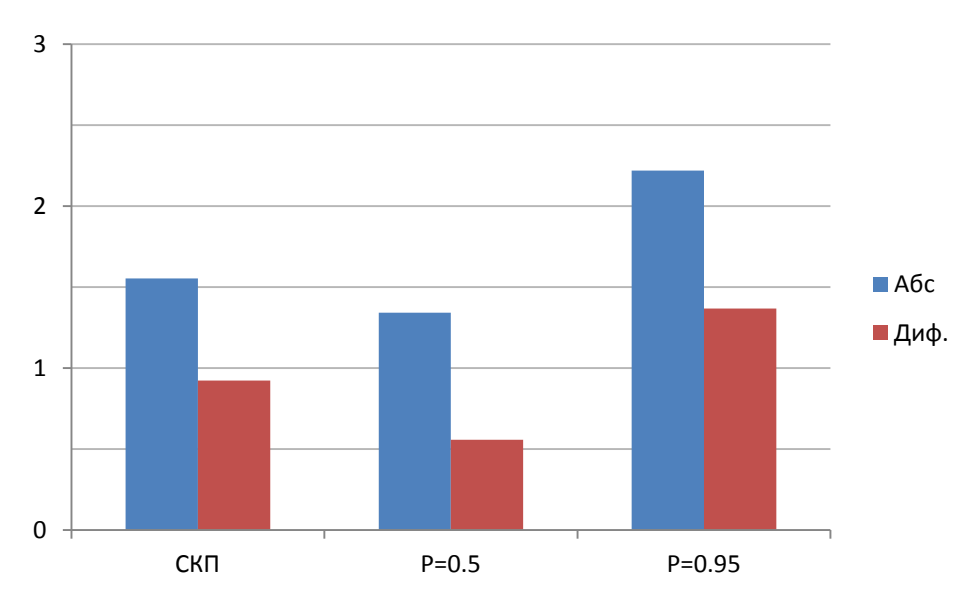

Рисунок 25 Ошибки позиционирования в плане КНП Sigma в абсолютном режиме и в диффрежиме с использованием КИ СДКМ

<span id="page-23-1"></span>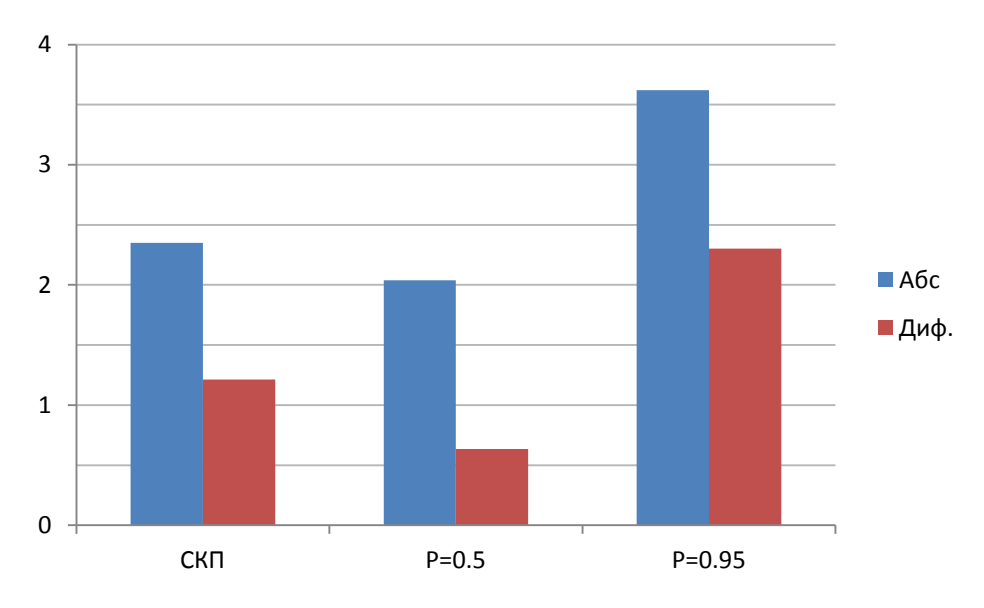

<span id="page-23-2"></span>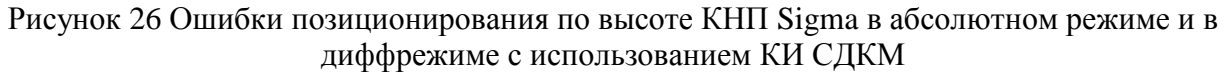

8.4 Покрытие транспортного коридора сотовой связью

<span id="page-23-0"></span>8.4.1 Для оценки качества навигационного обеспечения в транспортном коридоре в части покрытия сотовой связью использовался 3G SMART терминал Cinterion® EHS6T USB. Терминал оснащен функцией мониторинга сети сотовых станций. Устройство имеет 5 диапазонов UMTS (WCDMA/FDD): 800, 850, 900, 1900 и 2100 и 4 диапазона GSM: 850/900/1800/1900.

8.4.2 В процессе движения с помощью специальной программы и 3G терминала производился сбор данных о сети сотовой связи. Эти данные записывались в файлы-протоколы с привязкой к координатам местности, полученным с навигационного приемника НАП-2.

8.4.3 По завершении испытаний файлы были обработаны специальной программой,

которая позволяет анализировать доступность и уровень сигнала с базовых станций всех доступных операторов сотовой связи в режимах: GSM, GPRS, 3G.

8.4.4 В таблице [12](#page-24-0) перечислены сотовые операторы, сигнал от базовых станций которых был зарегистрирован в процессе испытаний (идентификация с соответствии с [Network](http://www.numberportabilitylookup.com/networks?s=) [Codes](http://www.numberportabilitylookup.com/networks?s=) List).

| PLMN-код  | Оператор сотовой связи |
|-----------|------------------------|
| оператора |                        |
| 25001     | <b>MTC</b>             |
| 25099     | Билайн                 |
| 25002     | Мегафон                |
| 25020     | Теле2                  |
| 25007     | ЗАО Смартс             |

<span id="page-24-0"></span>Таблица 12 Сотовые операторы на трассах транспортного коридора

8.4.5 Результаты анализа доступности сотовой связи в режиме GPRS на участках трассы представлены в таблице [13](#page-24-1) и на рисунке [27.](#page-24-2)

<span id="page-24-1"></span>Таблица 13 Покрытие участков трассы эксперимента сотовой связью в режиме GPRS

|            |      | Участок трассы |      |                |     |      |      |      |      |       |  |  |  |
|------------|------|----------------|------|----------------|-----|------|------|------|------|-------|--|--|--|
| Оператор   |      | $\overline{2}$ | 3    | $\overline{4}$ |     | 6    |      | 8    | 9    | Итого |  |  |  |
| <b>MTC</b> | 100% | 100%           | 100% | 100%           | 99% | 100% | 100% | 100% | 100% | 100%  |  |  |  |
| Билайн     | 100% | 100%           | 100% | 100%           | 00% | 100% | 100% | 100% | 100% | 100%  |  |  |  |
| Мегафон    | 100% | 100%           | 100% | 100%           | 00% | 100% | 100% | 00%  | 100% | 100%  |  |  |  |
| Прочие     | 18%  | 100%           | 99%  | 100%           | 00% | 110% | 84%  | 11%  | 0%   | 73%   |  |  |  |
| Bce        | 100% | 100%           | 100% | 100%           | 00% | 100% | 100% | 00%  | 100% | 100%  |  |  |  |

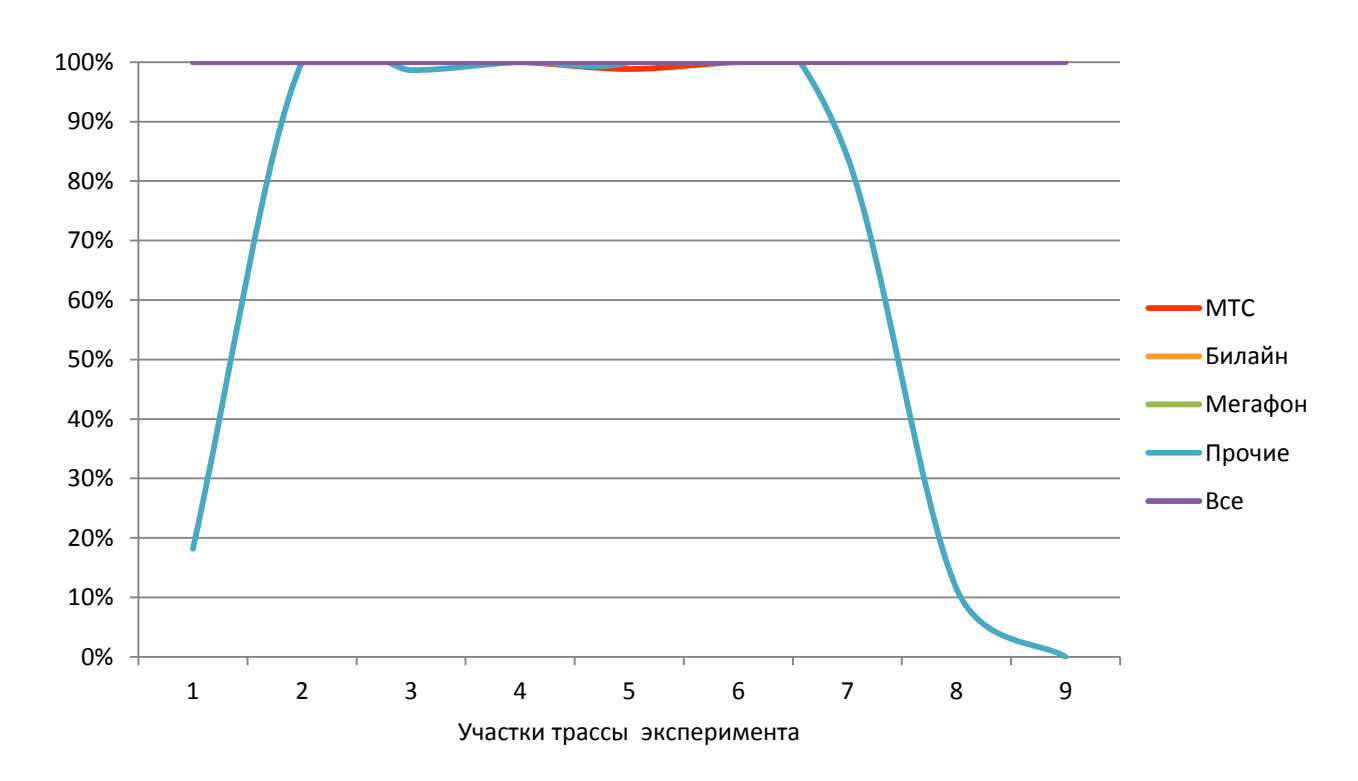

<span id="page-24-2"></span>Рисунок 27 Покрытие участков трассы эксперимента сотовой связью в режиме GPRS

8.4.6 Результаты доступности сотовой связи в режиме 3G на участках трассы представлены в таблице [14](#page-25-2) и на рисунке [28.](#page-25-3)

|            |      | Участок трассы |             |     |     |     |     |      |     |       |  |  |  |
|------------|------|----------------|-------------|-----|-----|-----|-----|------|-----|-------|--|--|--|
| Оператор   |      | 2              | $\mathbf 3$ | 4   | 5   | 6   | 7   | 8    | 9   | Итого |  |  |  |
| <b>MTC</b> | 96%  | 68%            | 81%         | 65% | 20% | 55% | 52% | 49%  | 45% | 57%   |  |  |  |
| Билайн     | 98%  | 89%            | 84%         | 34% | 45% | 78% | 97% | 90%  | 94% | 76%   |  |  |  |
| Мегафон    | 98%  | 75%            | 65%         | 22% | 74% | 86% | 99% | 100% | 96% | 77%   |  |  |  |
| Прочие     | 73%  | 46%            | 61%         | 50% | 68% | 93% | 50% | 0%   | 0%  | 49%   |  |  |  |
| Bce        | 100% | 95%            | 92%         | 74% | 87% | 98% | 99% | 100% | 99% | 93%   |  |  |  |

<span id="page-25-2"></span>Таблица 14 Покрытие участков трассы эксперимента сотовой связью в режиме 3G

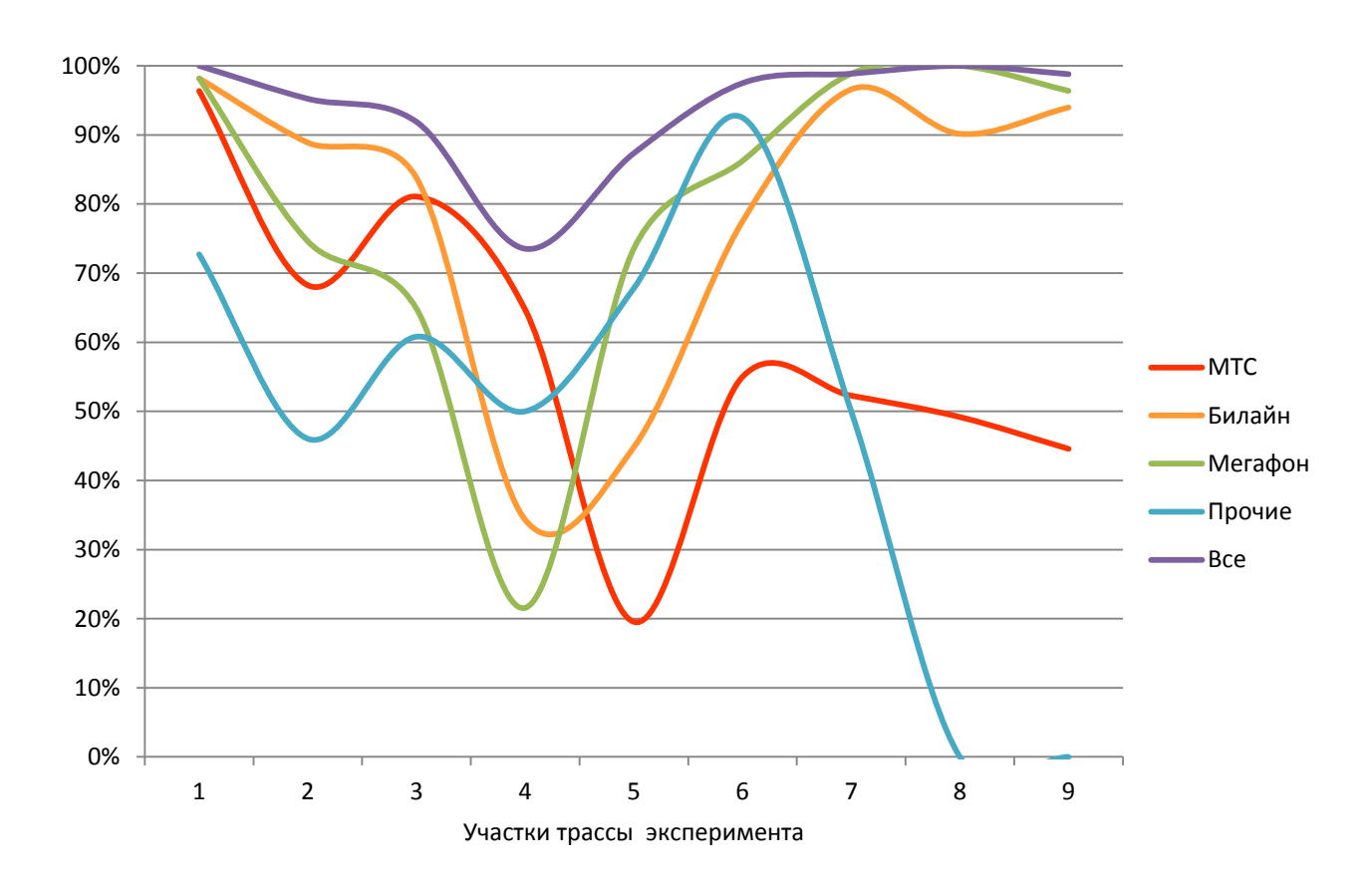

<span id="page-25-3"></span>Рисунок 28 Покрытие участков трассы эксперимента сотовой связью в режиме 3G

<span id="page-25-0"></span>8.4.7 Более детально покрытие участков транспортного коридора сотовой связью в режимах GPRS и 3G приведено в Приложениях 1, 2.

#### **9 ВЫВОДЫ**

9.1 Выводы по условиям спутниковой навигации

<span id="page-25-1"></span>9.1.1 Средние значения количества НКА достаточны для уверенной навигации как по ГЛОНАСС, так и по GPS.

9.1.2 Отдельные кратковременные провалы количества НКА вызваны прохождением дороги под мостами и эстакадами.

9.1.3 Относительно проблемным является участок трассы в районе Борисоглебска протяженностью около 15 км. При прохождении маршрута в прямом направлении

наблюдалось уменьшение количества видимых НКА по отдельным ГНСС до 3-х, что является недостаточным значением для определения трехмерных координат при навигации по только одной из ГНСС. При прохождении в обратном направлении на этом участке также наблюдалось уменьшение количества НКА, но не столь критичное.

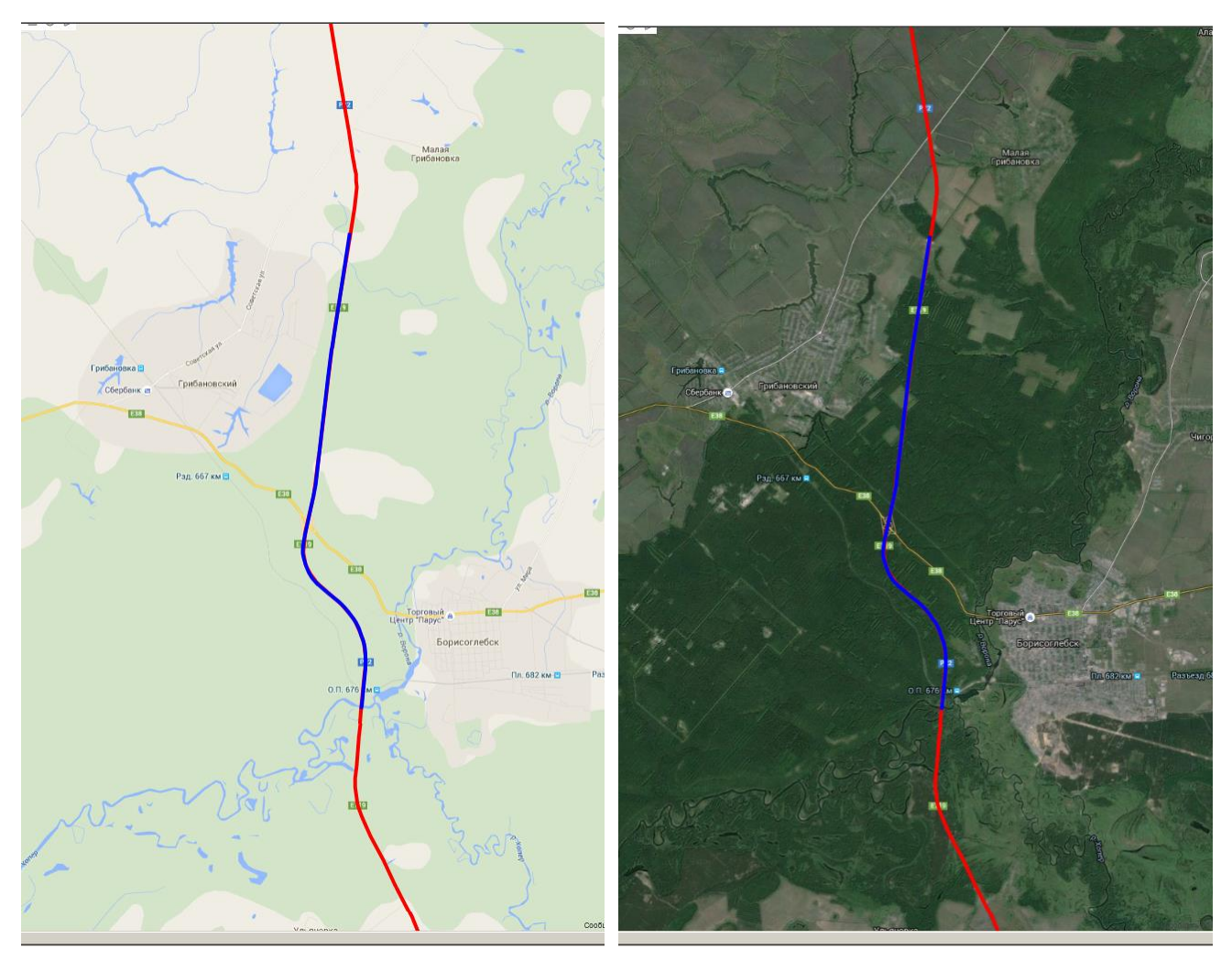

Рисунок 29 Фрагмент участка 4, где наблюдались ухудшение условий спутниковой навигацией (синяя линия)

#### 9.2 Выводы по результатам испытаний НАП

<span id="page-26-0"></span>9.2.1 Лучшие результаты по точности позиционирования на маршруте эксперимента показали НАП-1, НАП-2, НАП-4. У всех НАП точность позиционирования достаточна для уверенной навигации во всех режимах. При этом точность позиционирования в режиме GPS и в совмещенном режиме несколько лучше, чем в режиме ГЛОНАСС.

9.2.2 Результаты НАП-3 с экспериментальным ПО по точности позиционирования в плане во всех режимах хуже, чем у такого же приемника с штатным ПО (НАП-2). В точности по высоте такой разницы не наблюдается. Исключением являются большие ошибки в совмещенном режиме, вызванные разовым сбоем в работе НАП, который привел к сильным отклонениям.

9.2.3 Результаты НАП-5 в целом хуже, чем у НАП того же производителя предыдущего поколения (НАП-4). Наблюдалось незначительное улучшение точности позиционирования в плане в режиме ГЛОНАСС.

9.3 Выводы по результатам оценки СДКМ

<span id="page-27-0"></span>9.3.1 На маршруте испытаний контрольный приемник с разрешенным диффрежимом при использовании КИ от СДКМ работал в диффрежиме 99% времени, используя в 37% случаев КИ от PRN-125 и в 61% - КИ от PRN-140.

9.3.2 При получении КИ СДКМ наблюдалось значительное, практически в два раза, улучшение точности позиционирования по сравнению с абсолютным режимом. Так предельная погрешность по уровню вероятности 0.95 определения координат в плане при переходе в диффрежим уменьшилась с 2.22 до 1.37 м., а по уровню вероятности 0.5 - с 1.34 до 0.56 м.

9.4 Выводы по результатам проверки покрытия сотовой связью

<span id="page-27-1"></span>9.4.1 Покрытие трассы в режиме GSM/GPRS как в целом, так и каждым из основной тройки операторов (МТС, Билайн, Мегафон) на маршруте эксперимента составляет 100%. Таким образом, пакетная передача данных с использованием технологии GPRS возможна на всем маршруте.

9.4.2 Покрытие трассы сотовой связью в режиме 3G совокупностью операторов сотовой связи составляет 93%. В районе крупных городов – Москвы, Тамбова, Волгограда, Астрахани достигает 100%. Минимальное значение - 74% - на отрезке Тамбов - Борисоглебск. Проблемным в режиме 3G является участок в районе Борисоглебска.

9.4.3 Таким образом, передача корректирующей информации для высокоточных методов спутниковой навигации, а также данных мониторинга транспорта и грузов по сетям сотовой связи в транспортном коридоре возможна: в режиме GPRS (максимальная скорость 171.2 Кбит/с) практически в 100% случаев, в режиме 3G (максимальная скорость 3.6 Мбит/с) – в 93% случаев.

Зам. начальника отдела 3041 Калера и А.А.Бермишев

И.о. начальника лаборатории отд. 3041 В.Л.Лапшин

Ведущий инженер отд. 3041 Гарантинги и Сандерских

Ведущий инженер отд. 3041 Э.А.Соколова

## <span id="page-28-0"></span>**Приложение 1. Обеспечение сотовой связью на участках транспортного коридора (все операторы, режимы GPRS и 3G)**

На диаграммах, приведенных в данном приложении, уровень сигнала в точке маршрута показан цветом в соответствии со следующей легендой:

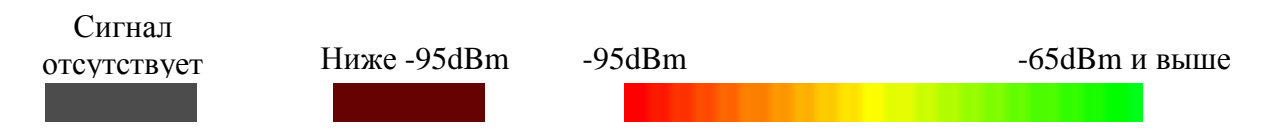

При этом за уровень сигнала принимается максимальный сигнал среди всех доступных станций всех операторов сотовой связи.

На всех диаграммах – две линии, параллельные маршруту. Выше и правее – линия, соответствующая режиму **GPRS**. Ниже и левее - линия, соответствующая режиму **3G**.

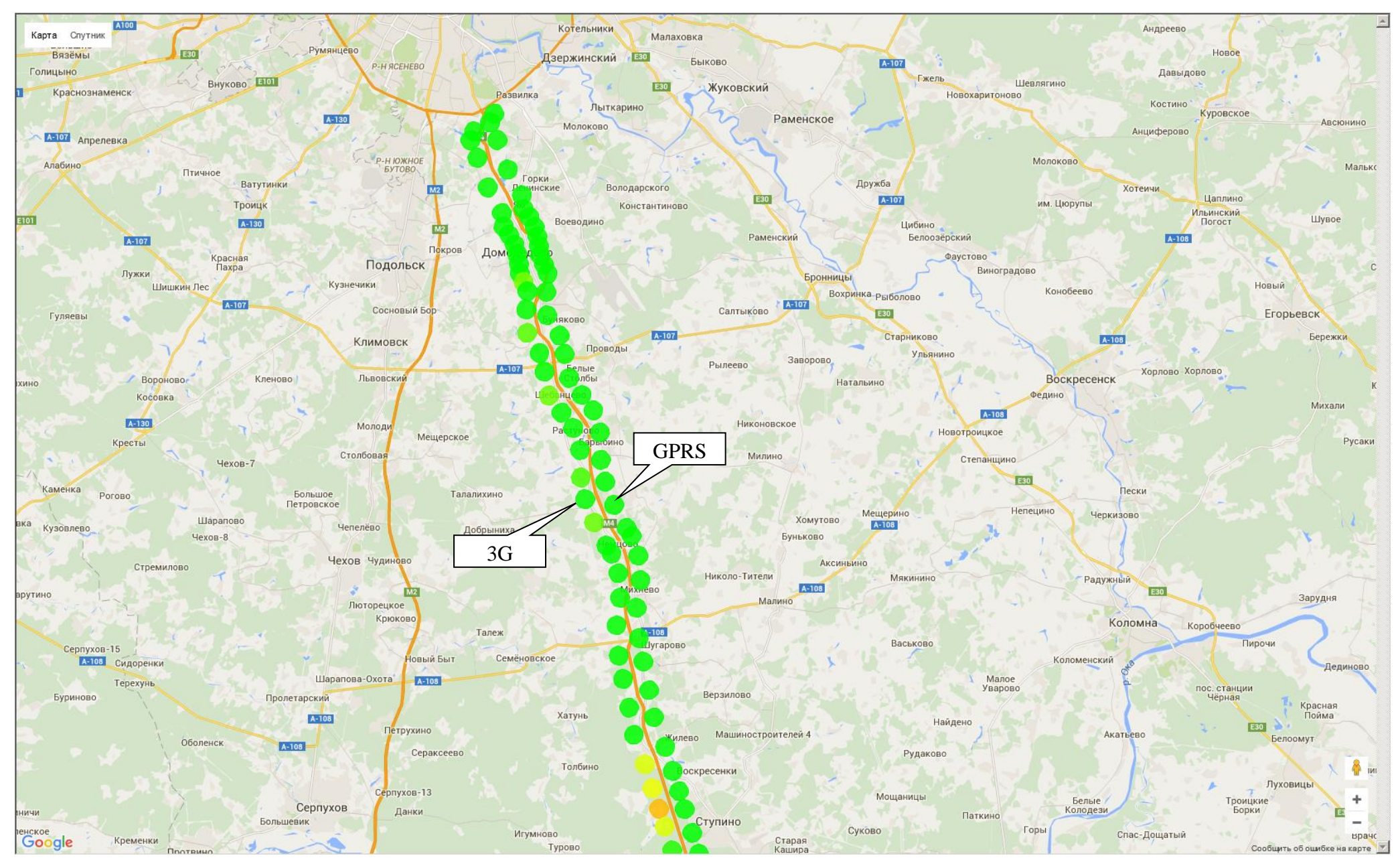

Рисунок 30 GPRS/3G. Все сотовые операторы. Фрагмент 1

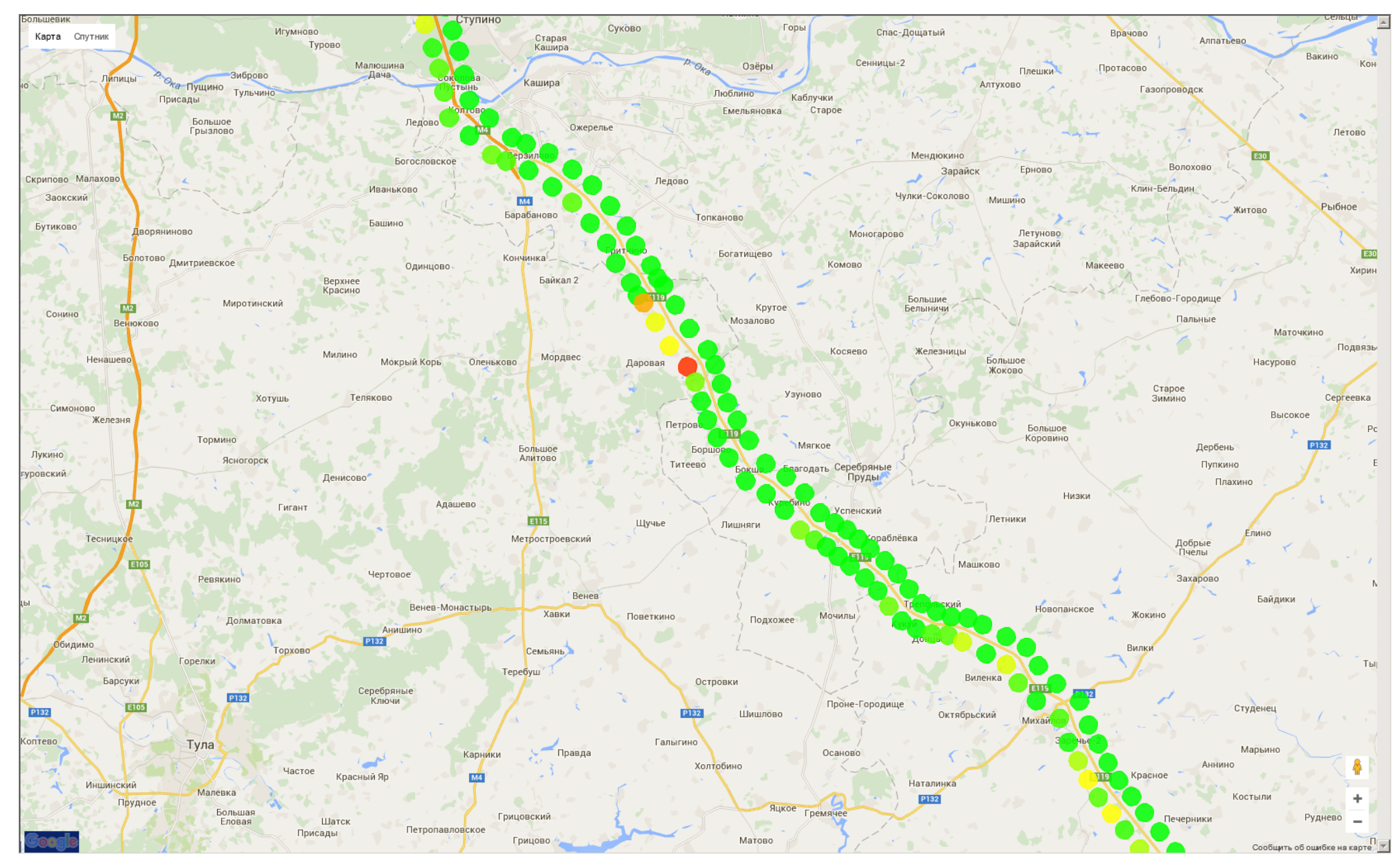

Рисунок 31 GPRS/3G. Все сотовые операторы. Фрагмент 2

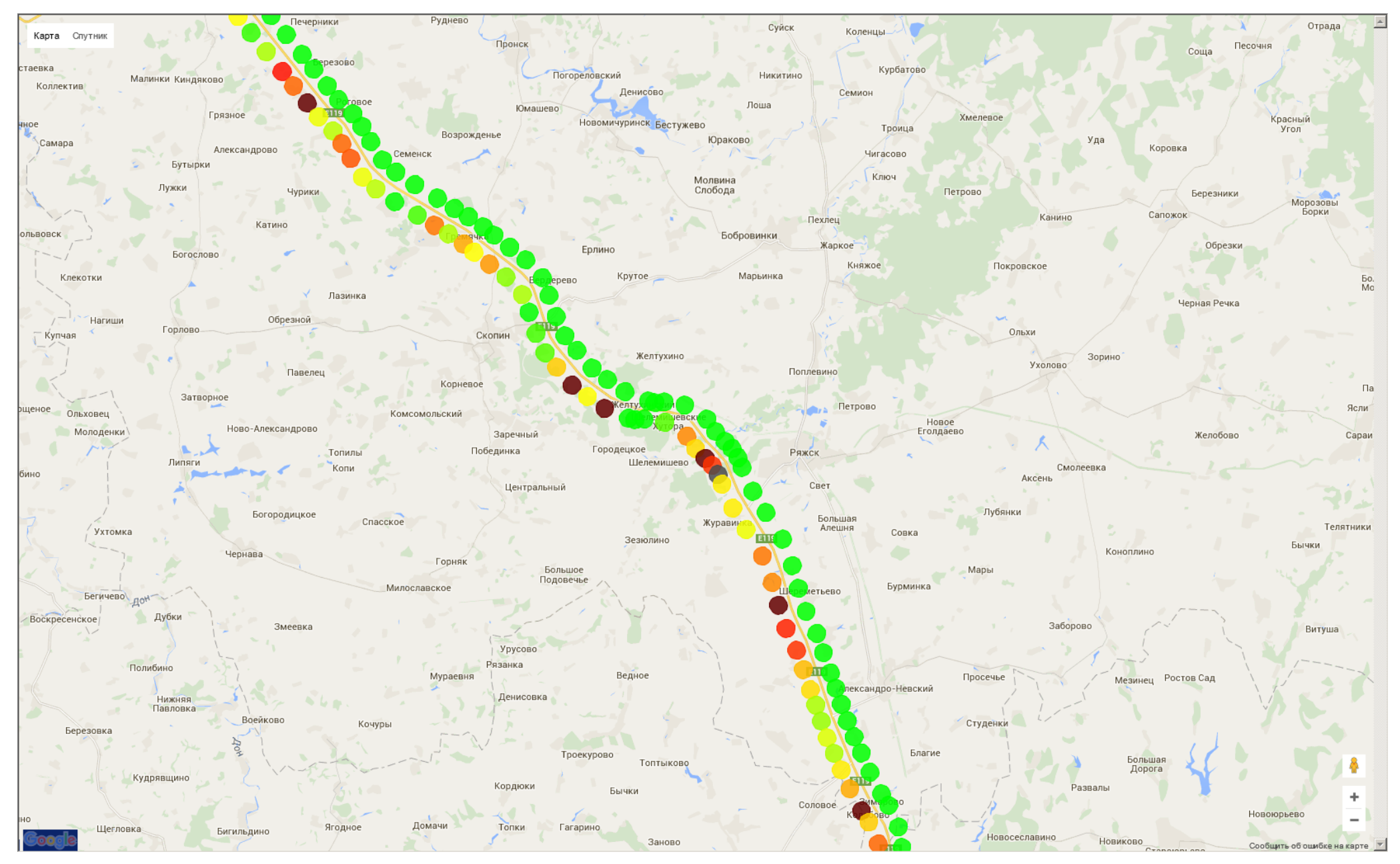

Рисунок 32 GPRS/3G. Все сотовые операторы. Фрагмент 3

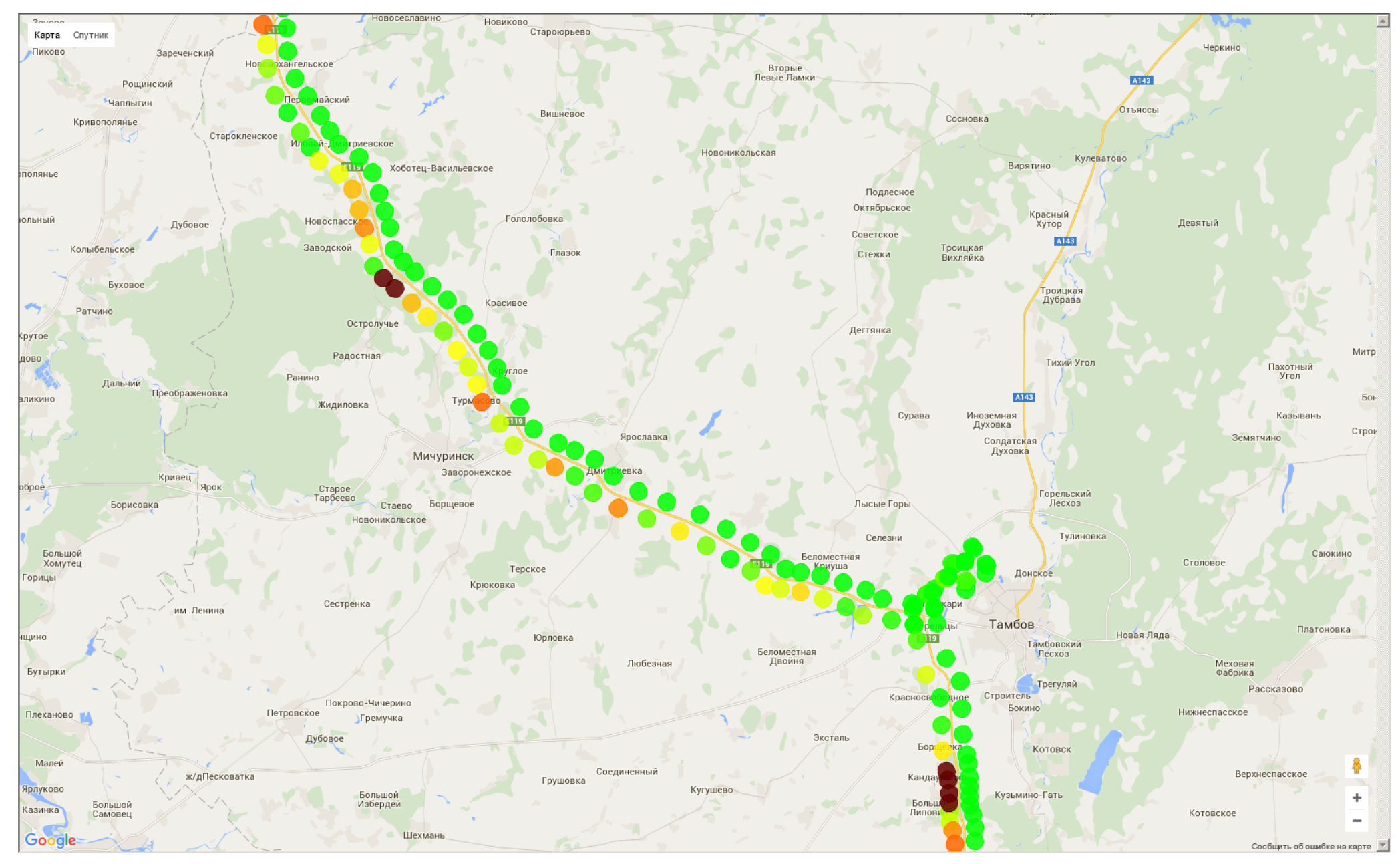

Рисунок 33 GPRS/3G. Все сотовые операторы. Фрагмент 4

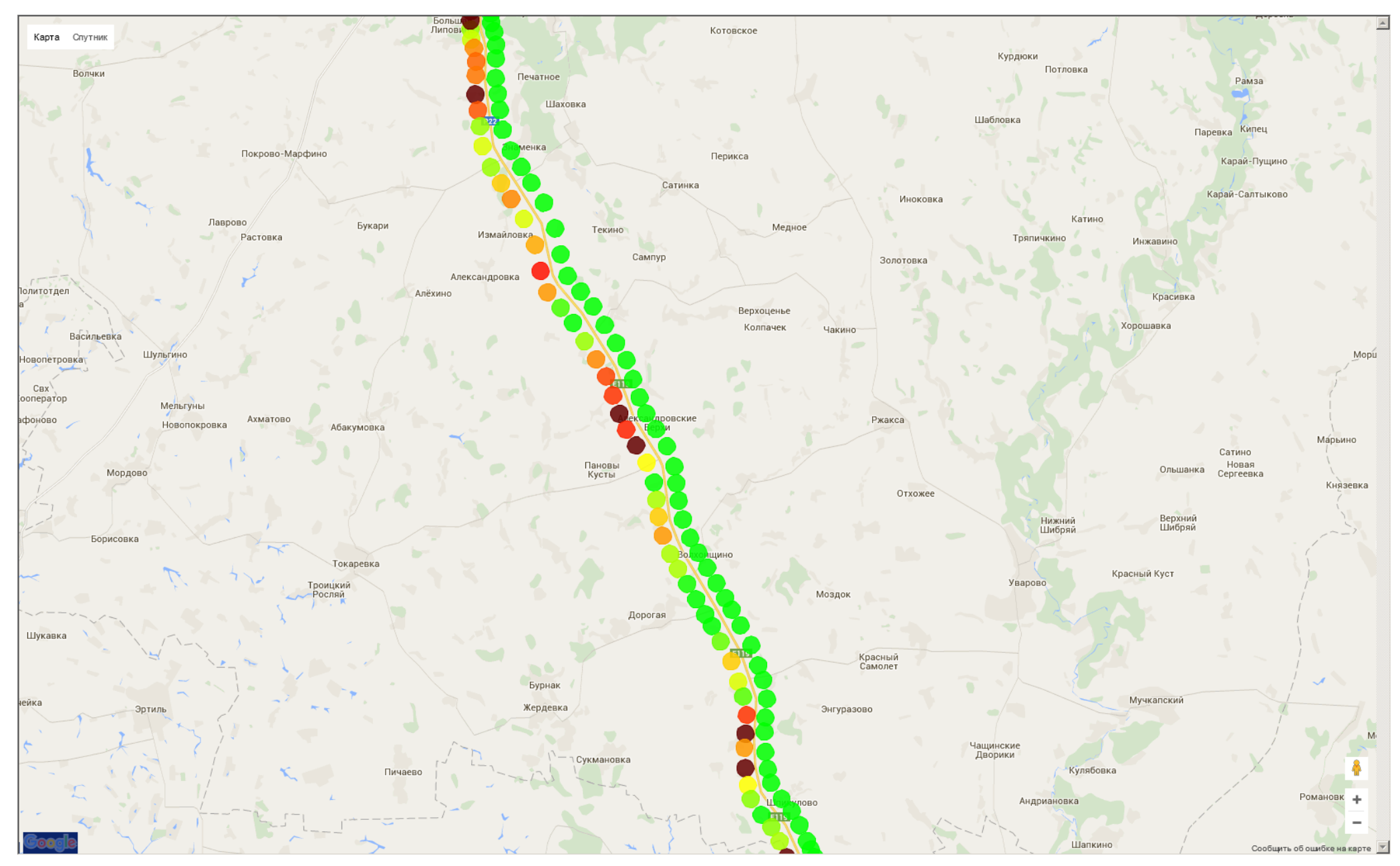

Рисунок 34 GPRS/3G. Все сотовые операторы. Фрагмент 5

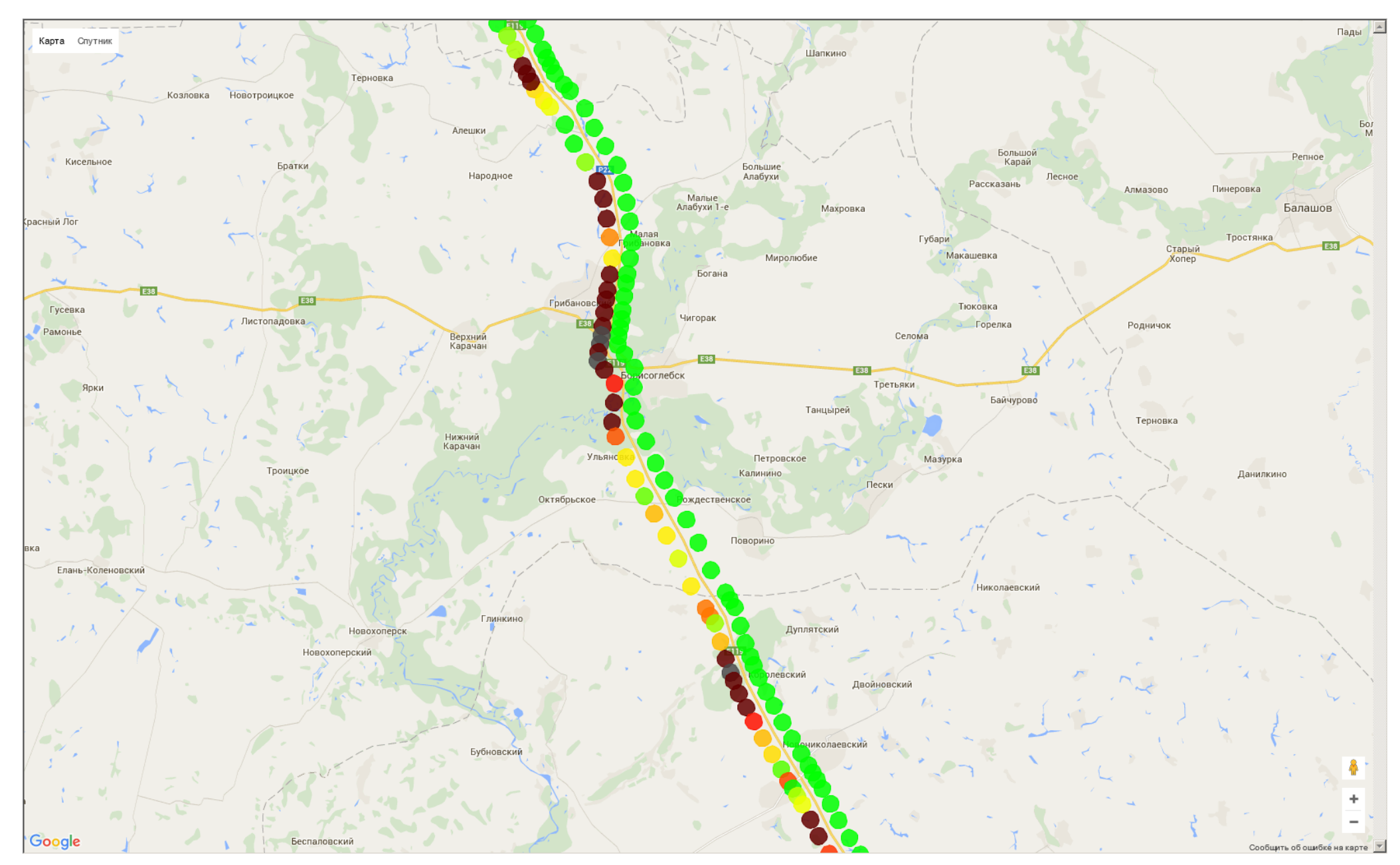

Рисунок 35 GPRS/3G. Все сотовые операторы. Фрагмент 6

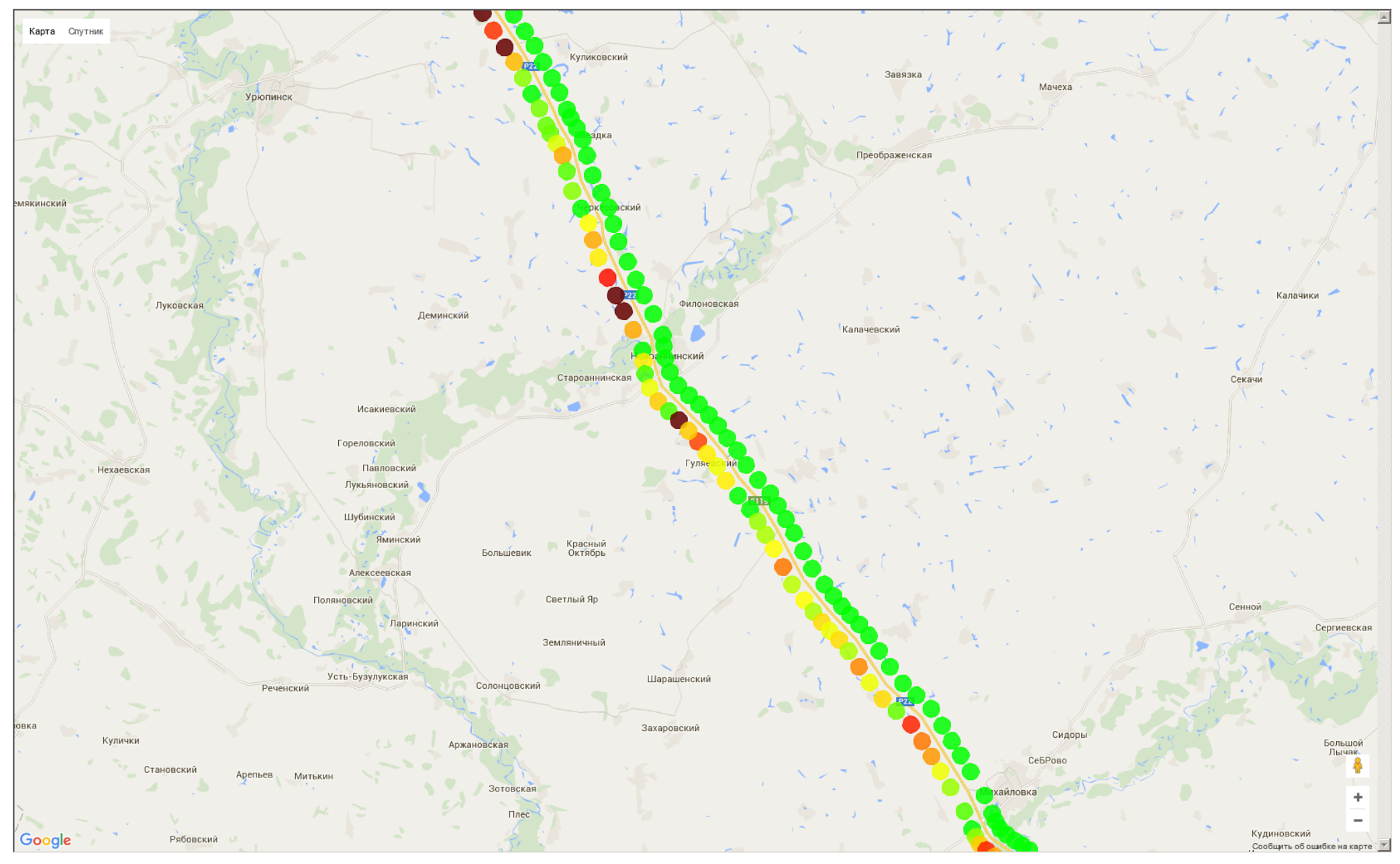

Рисунок 36 GPRS/3G. Все сотовые операторы. Фрагмент 7

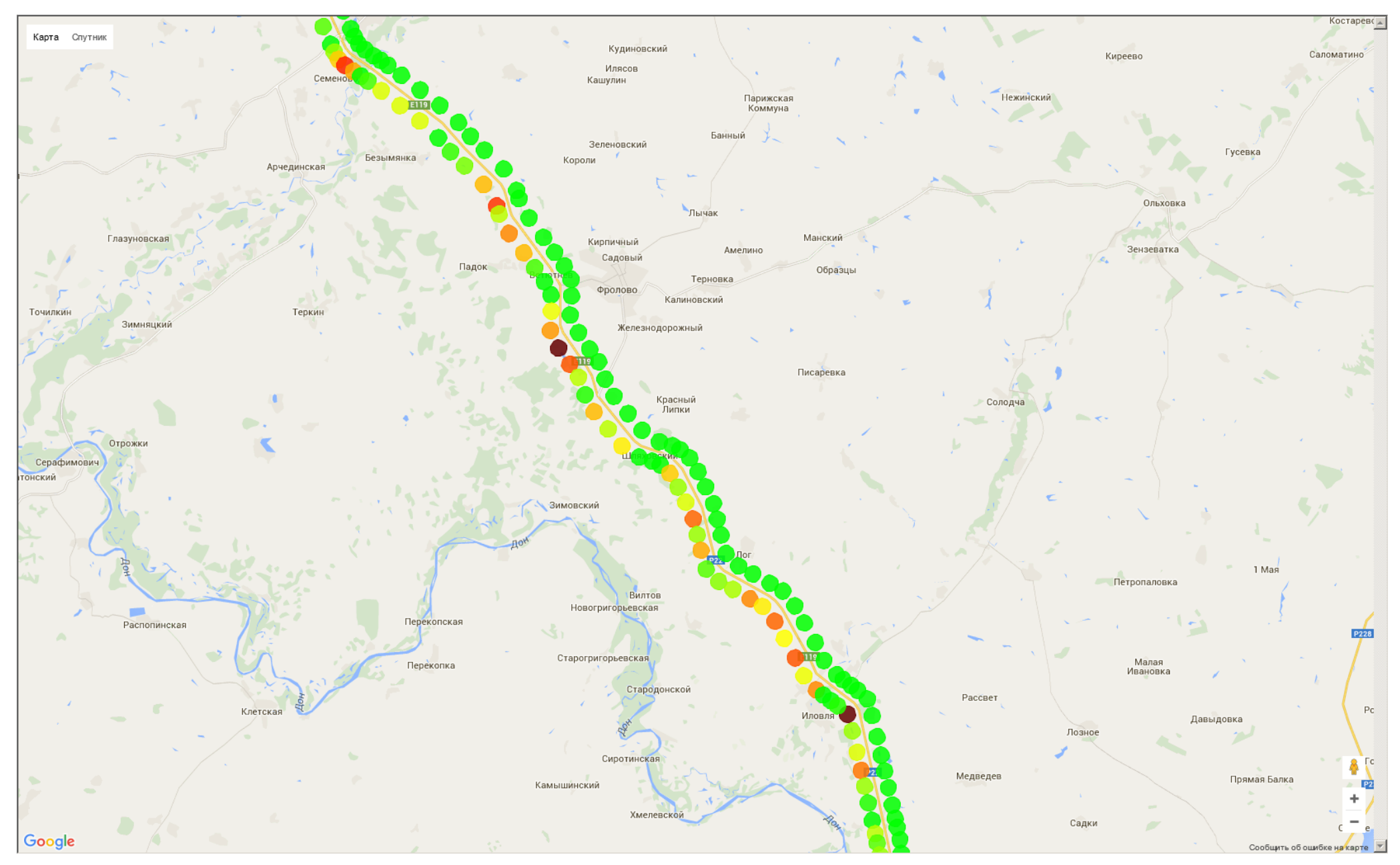

Рисунок 37 GPRS/3G. Все сотовые операторы. Фрагмент 8

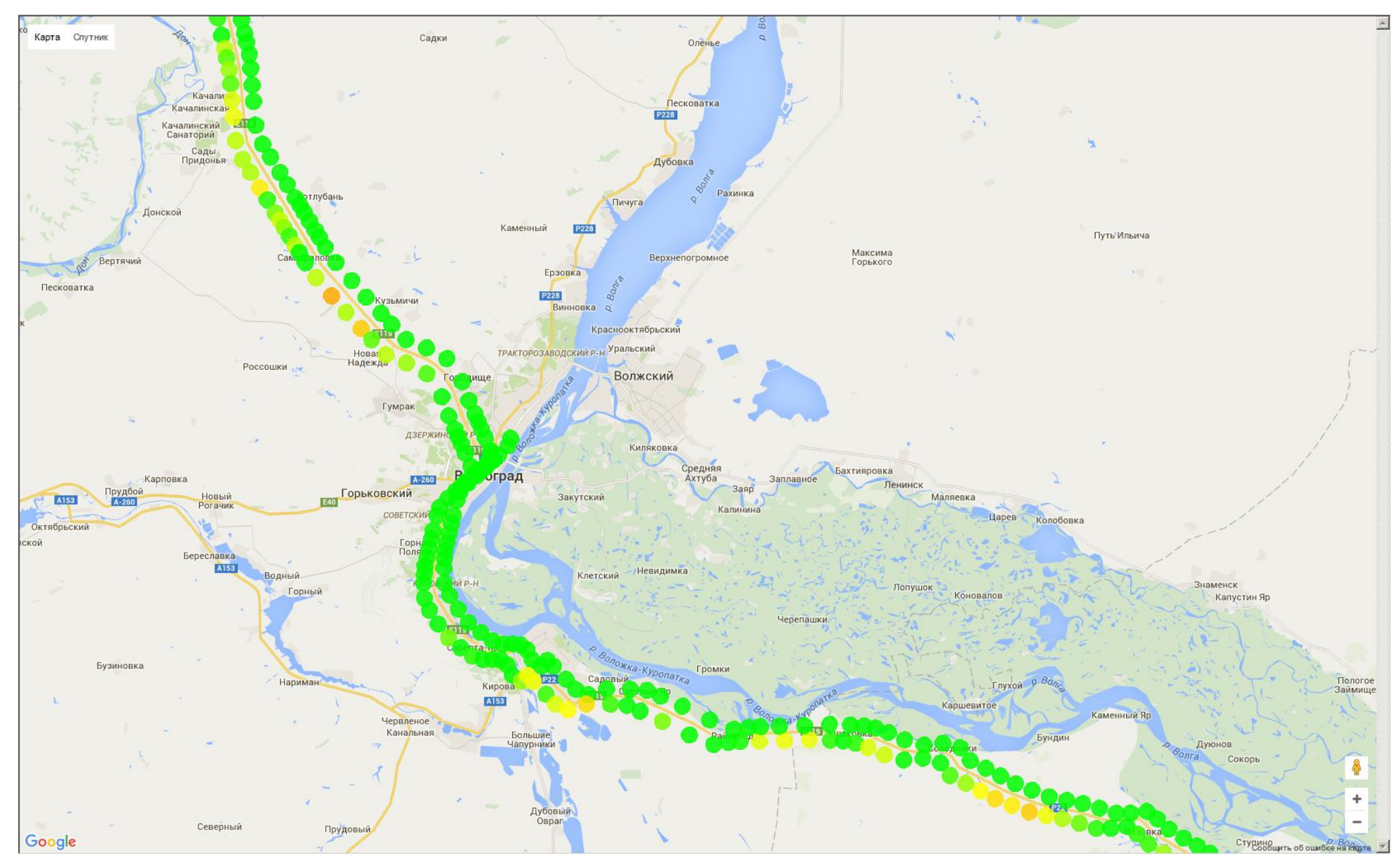

Рисунок 38 GPRS/3G. Все сотовые операторы. Фрагмент 9

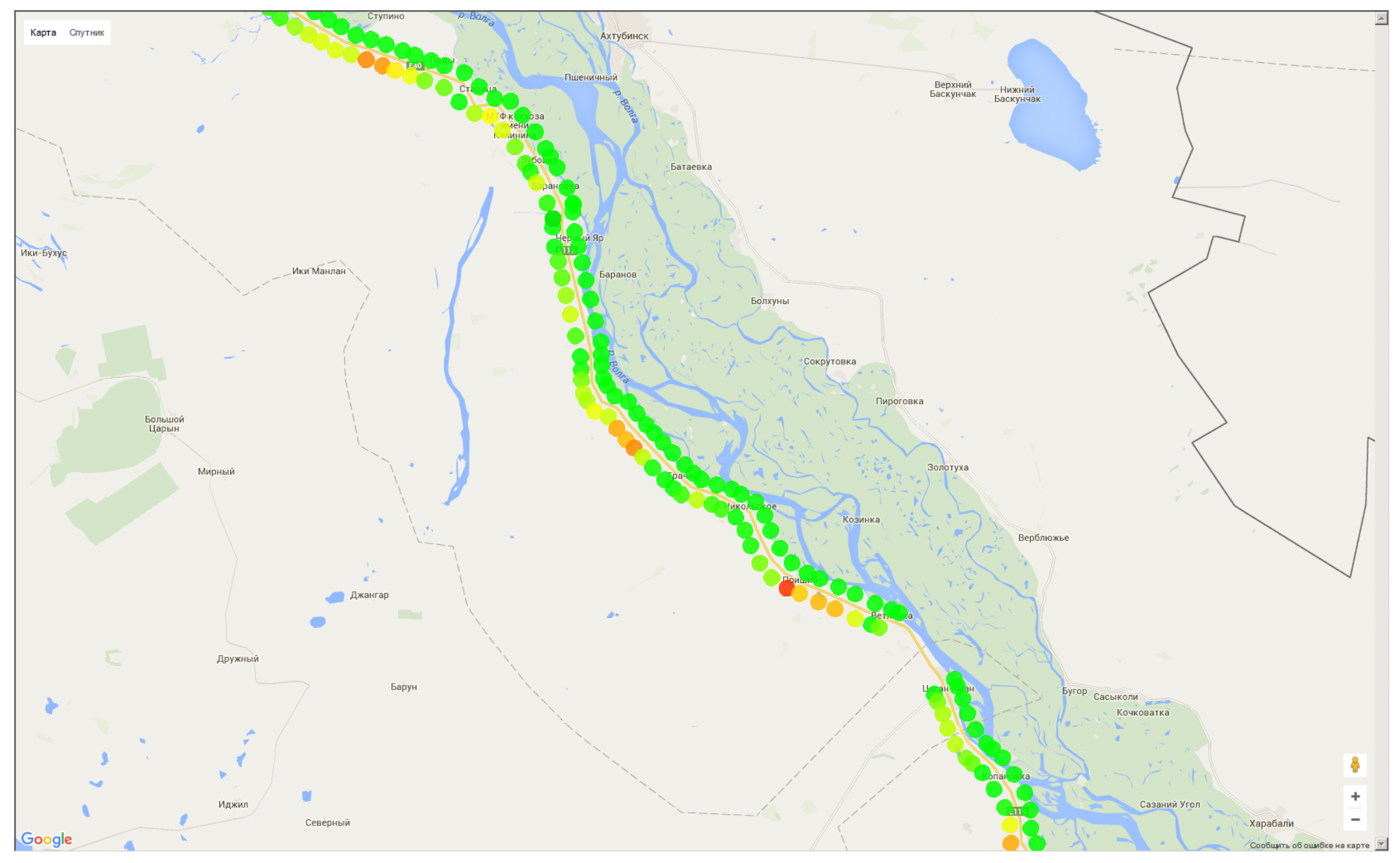

Рисунок 39 GPRS/3G. Все сотовые операторы. Фрагмент 10

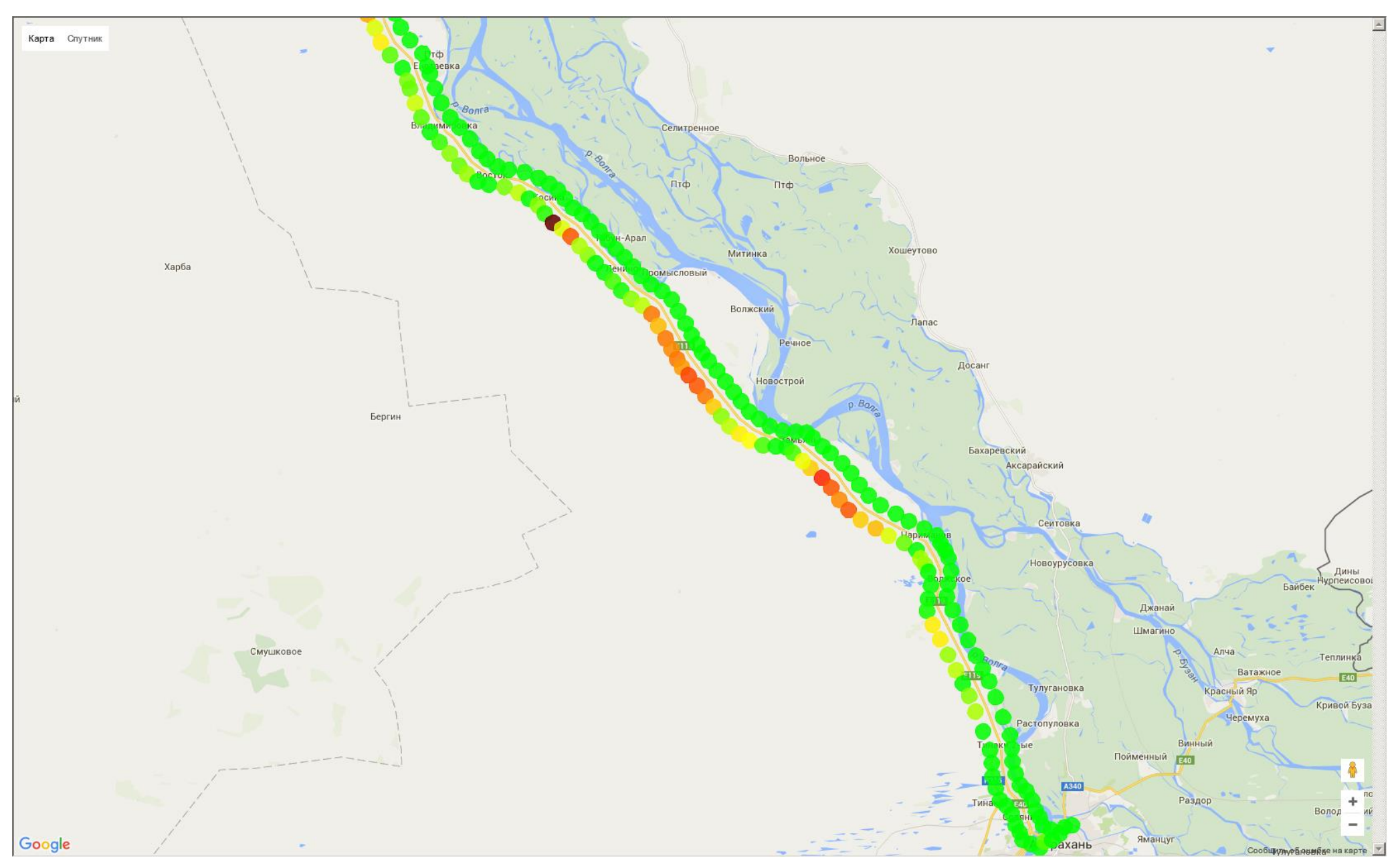

Рисунок 40 GPRS/3G. Все сотовые операторы. Фрагмент 11

#### **Приложение 2. Обеспечение сотовой связью на участках транспортного коридора (МТС, Билайн, Мегафон, режим 3G)**

На диаграммах, приведенных в данном приложении, уровень сигнала в точке маршрута показан цветным кругом в соответствии со следующей легендой:

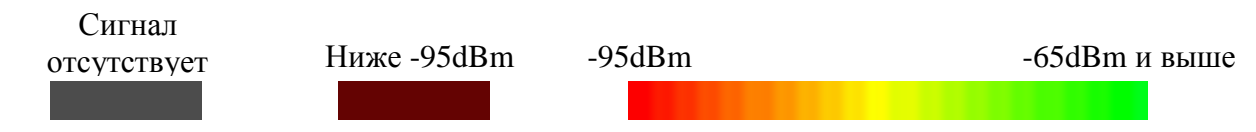

При этом за уровень сигнала принимается максимальный сигнал среди всех доступных станций конкретного оператора сотовой связи.

<span id="page-40-0"></span>На всех диаграммах – три линии, идущие параллельно маршруту, соответственно для трех операторов сотовой связи. По центру - линия, соответствующая **МТС**. Левее – линия. **Билайн.** Правее – линия **Мегафон**.

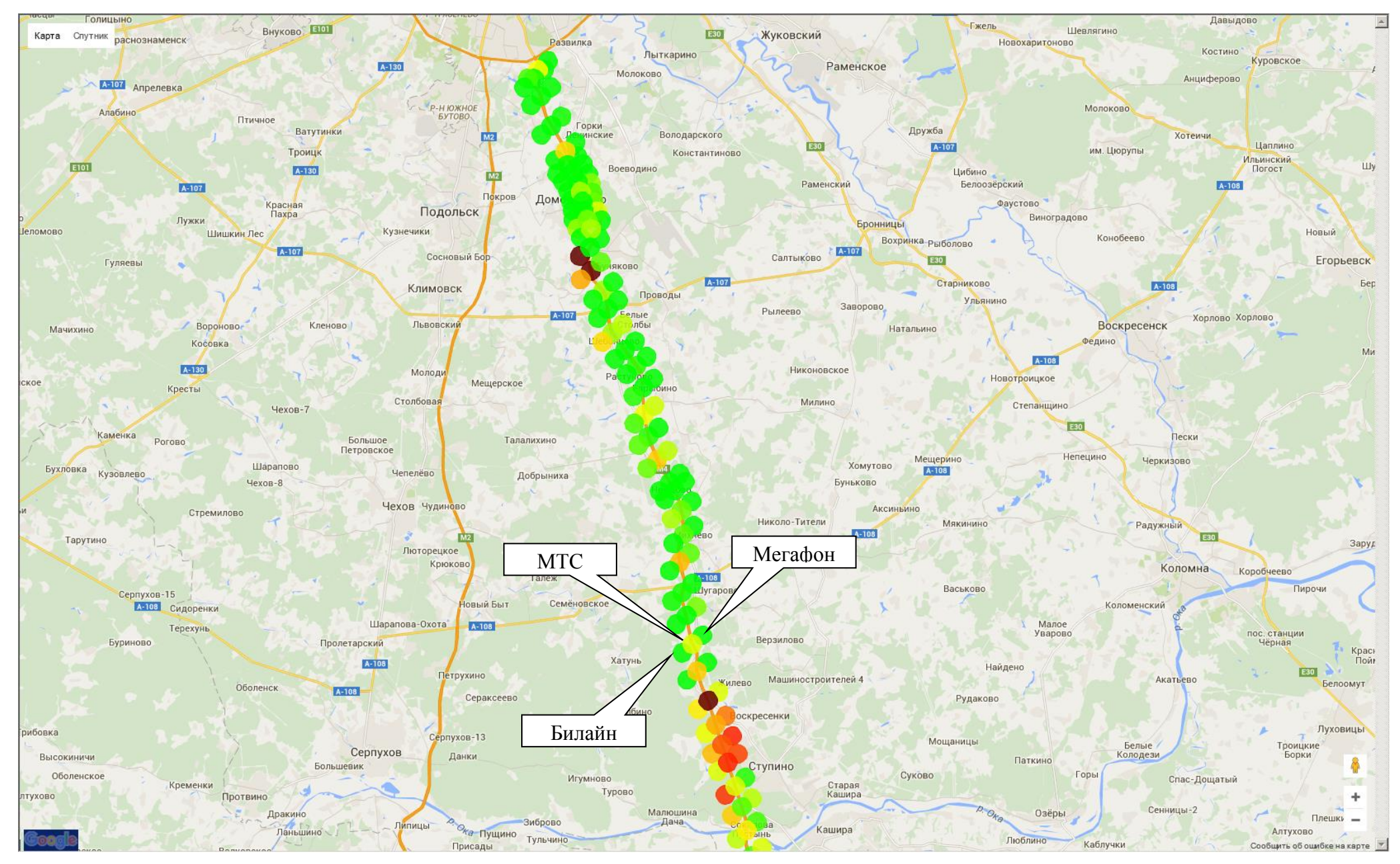

Рисунок 41 Режим 3G. Основные сотовые операторы. Фрагмент 1

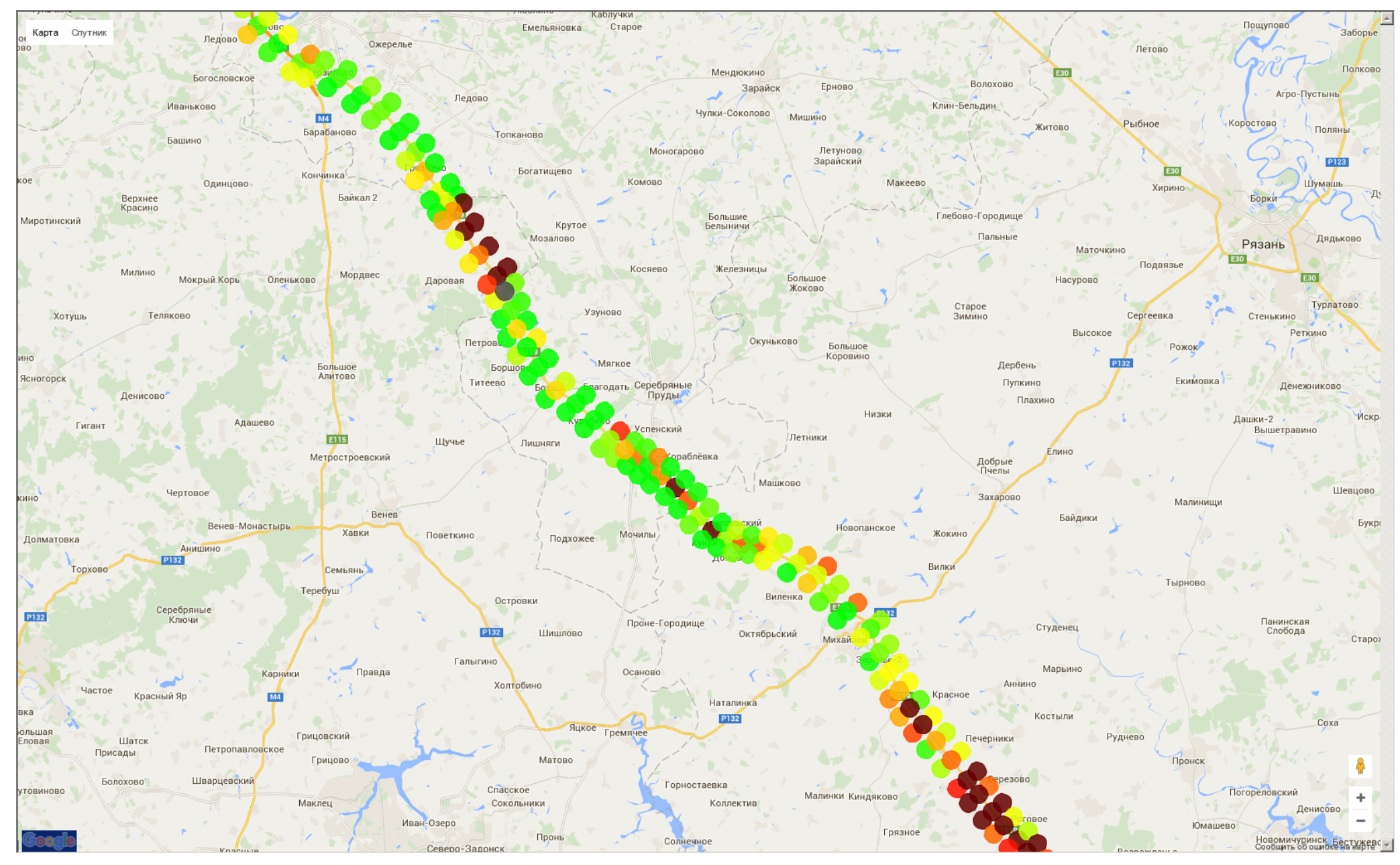

Рисунок 42 Режим 3G. Основные сотовые операторы. Фрагмент 2

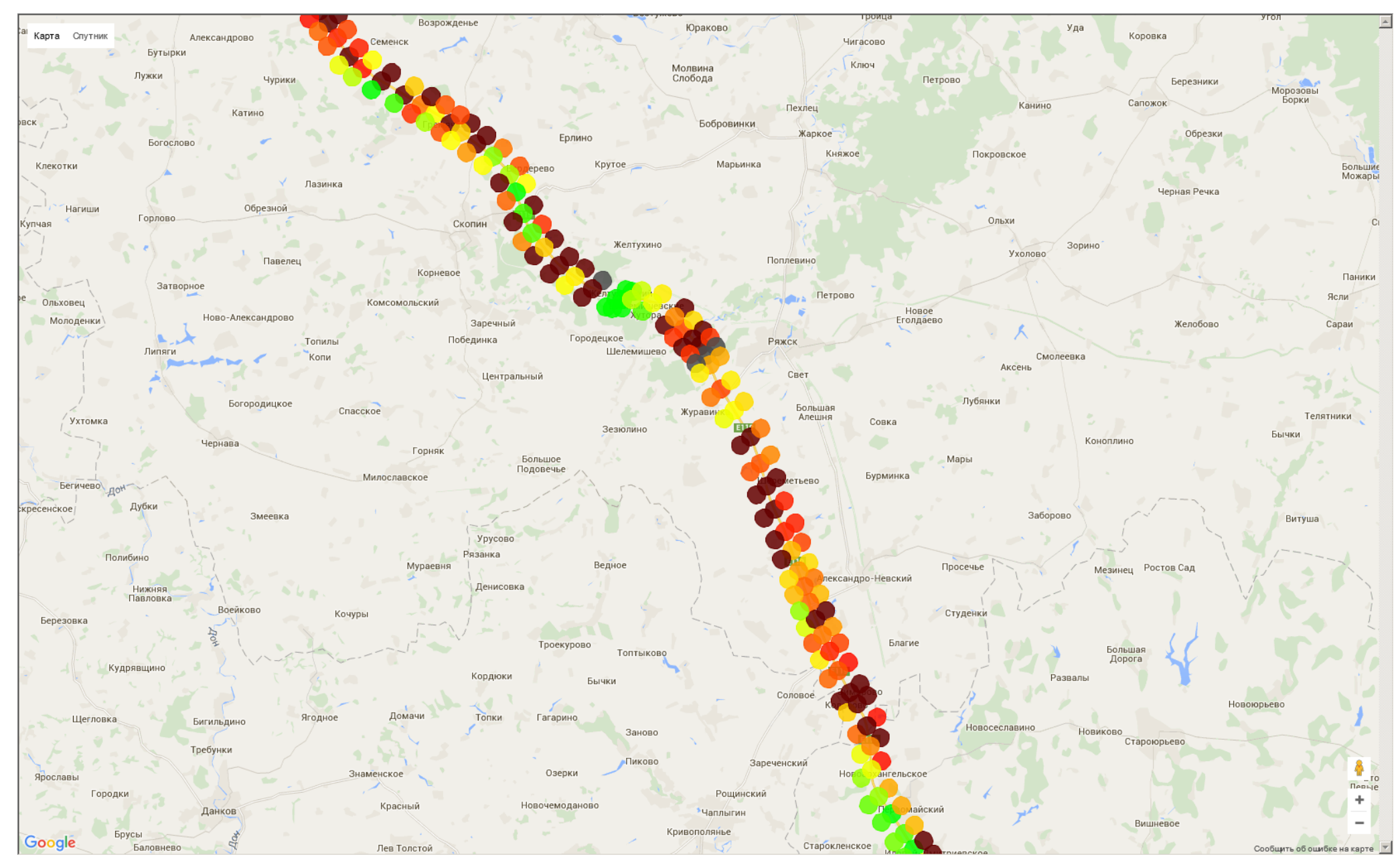

Рисунок 43 Режим 3G. Основные сотовые операторы. Фрагмент 3

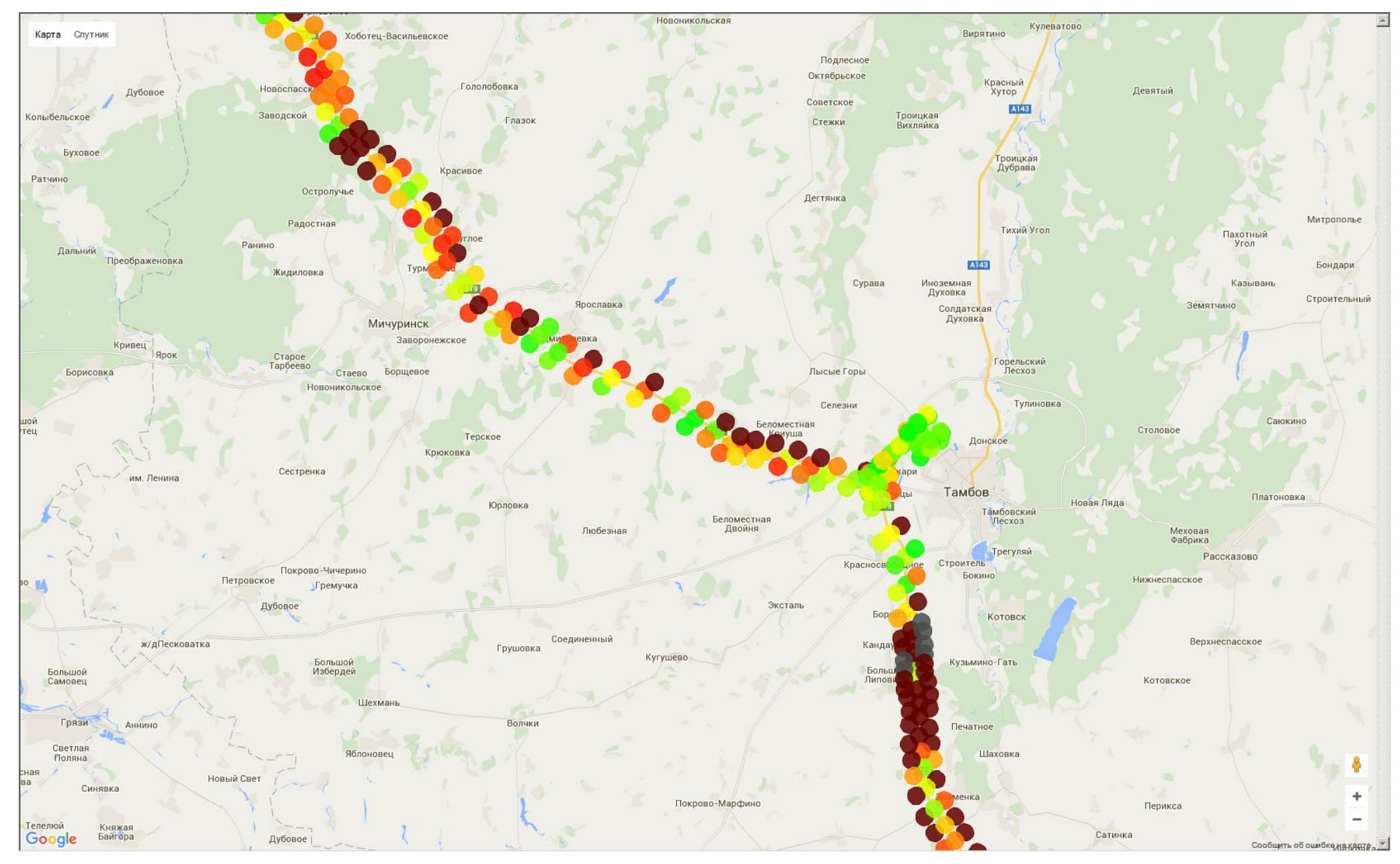

Рисунок 44 Режим 3G. Основные сотовые операторы. Фрагмент 4

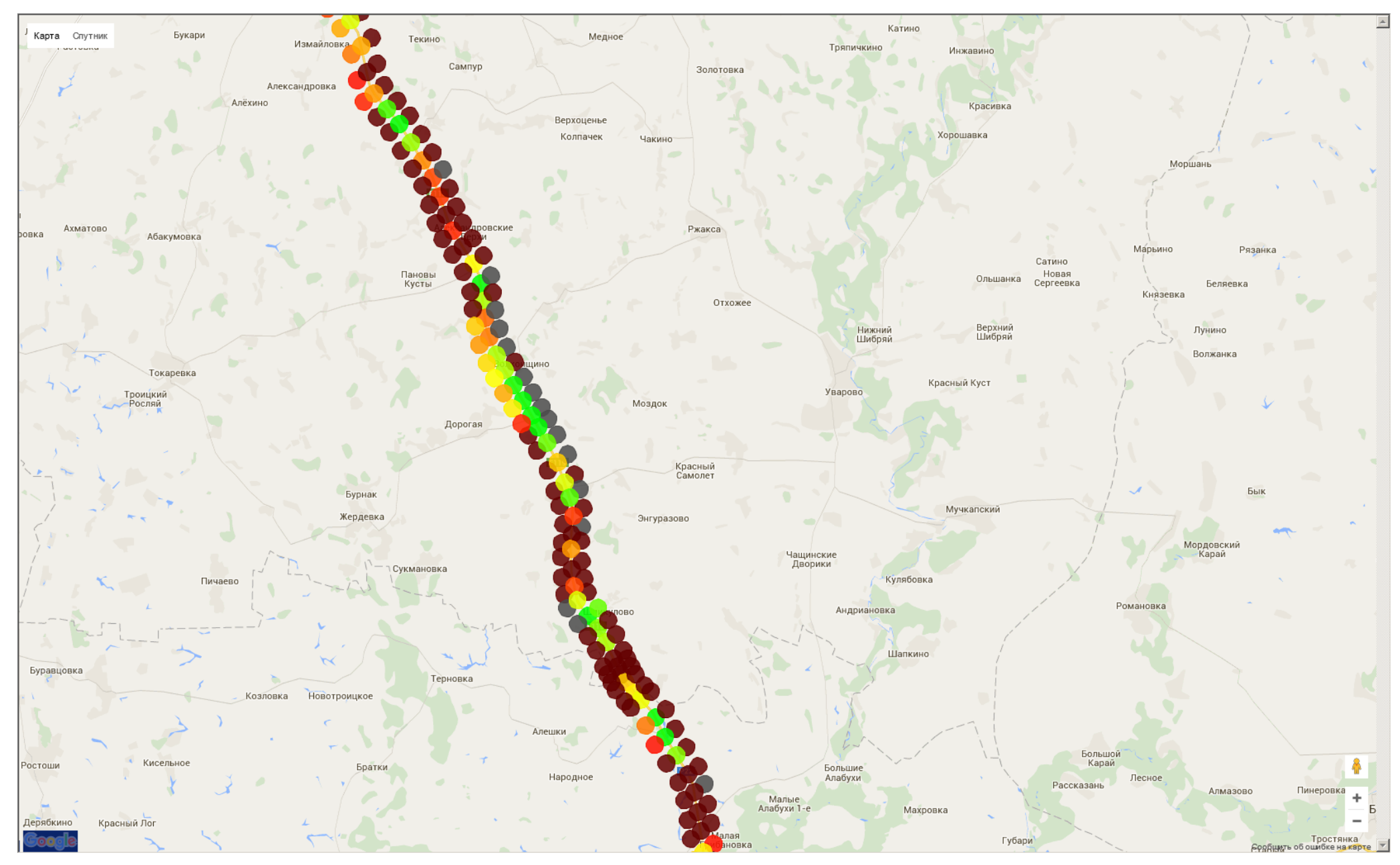

Рисунок 45 Режим 3G. Основные сотовые операторы. Фрагмент 5

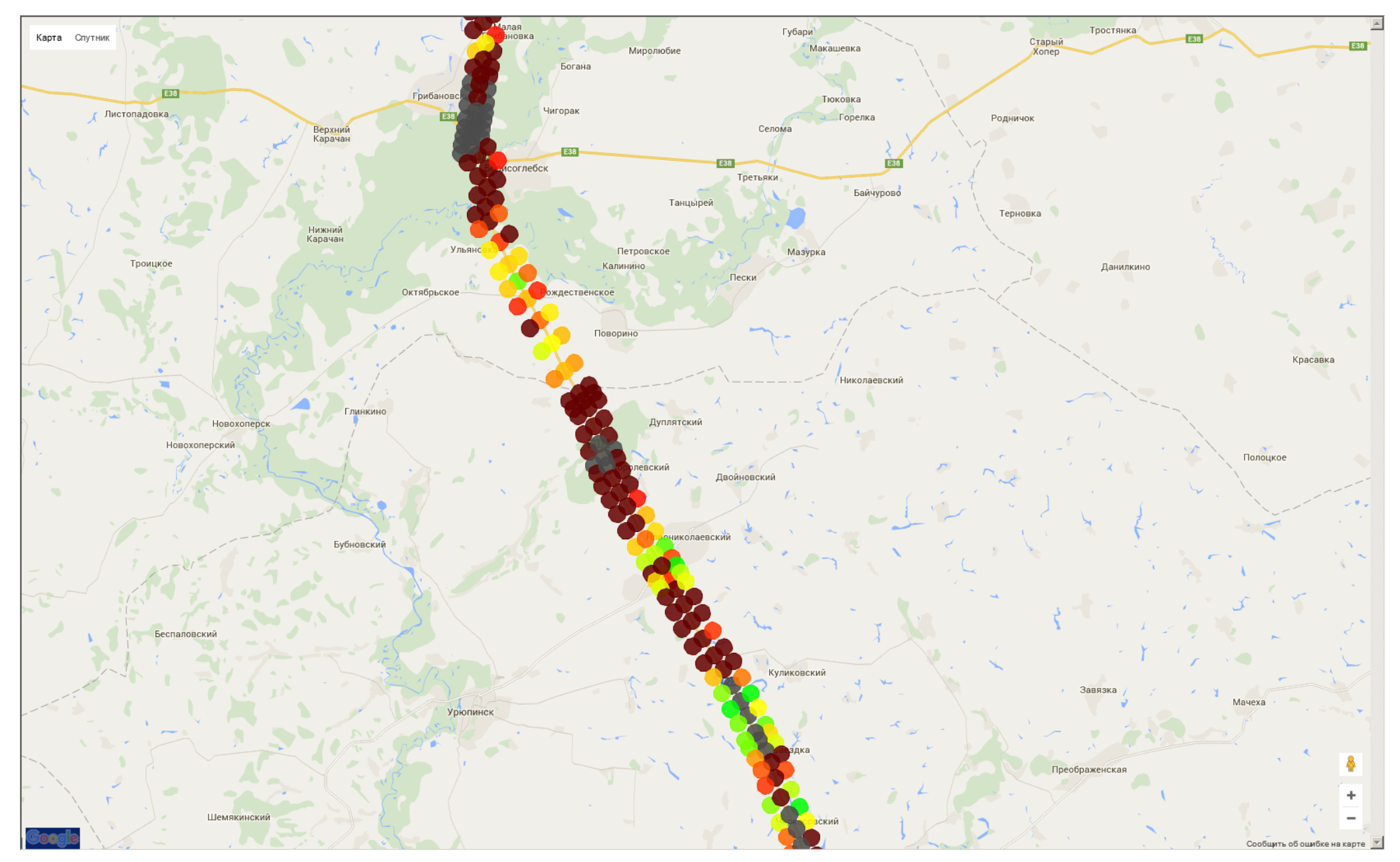

Рисунок 46 Режим 3G. Основные сотовые операторы. Фрагмент 6

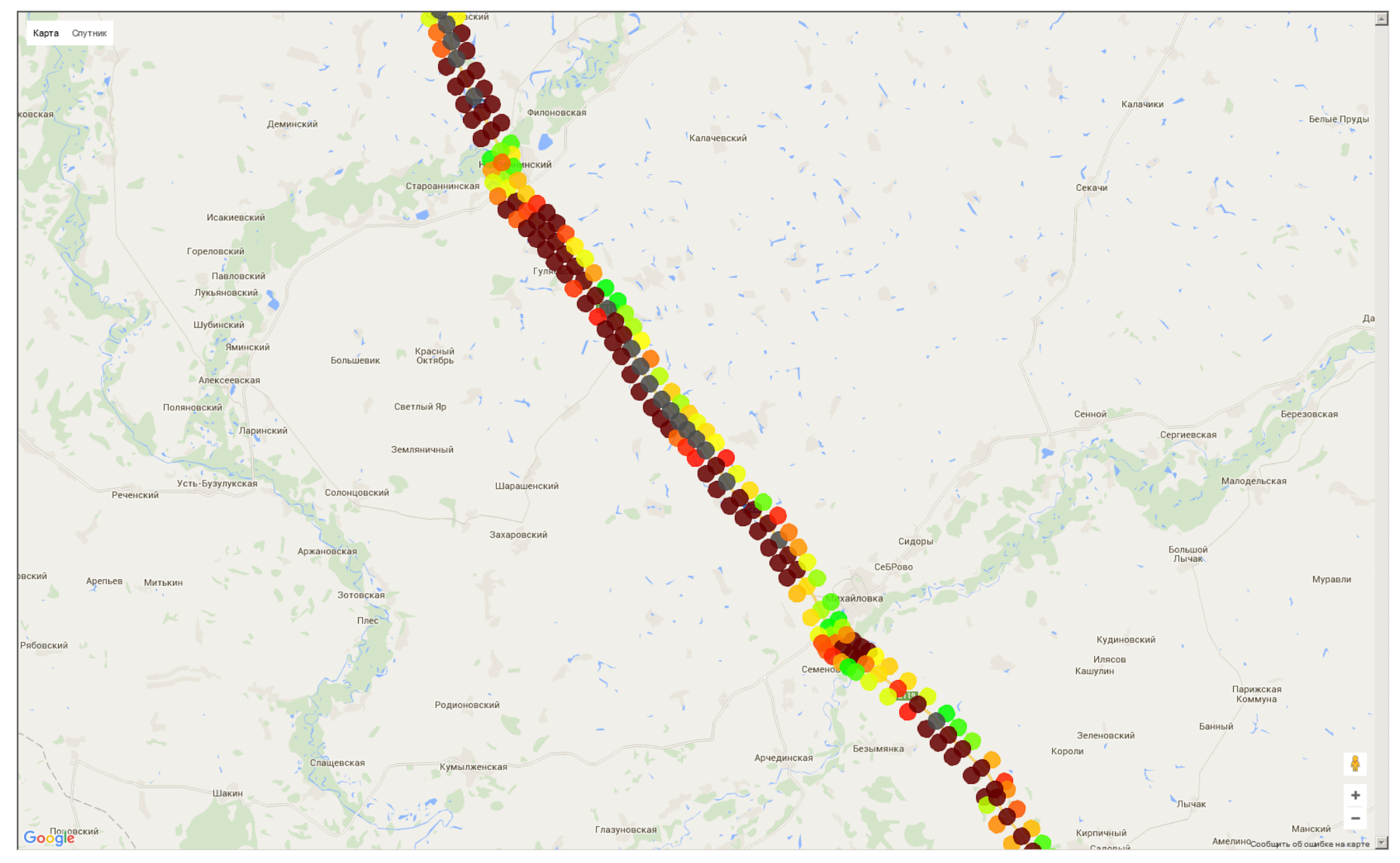

Рисунок 47 Режим 3G. Основные сотовые операторы. Фрагмент 7

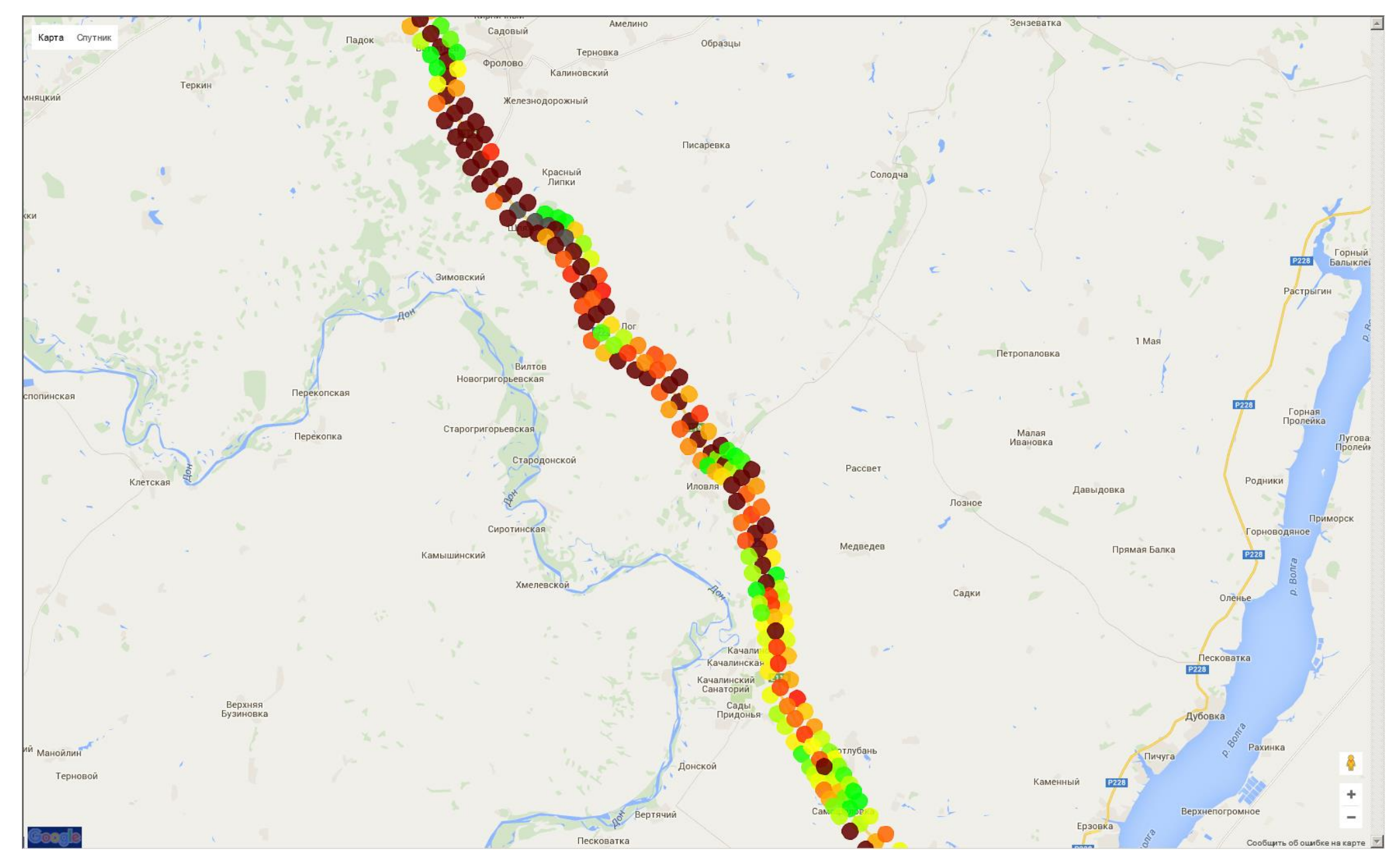

Рисунок 48 Режим 3G. Основные сотовые операторы. Фрагмент 8

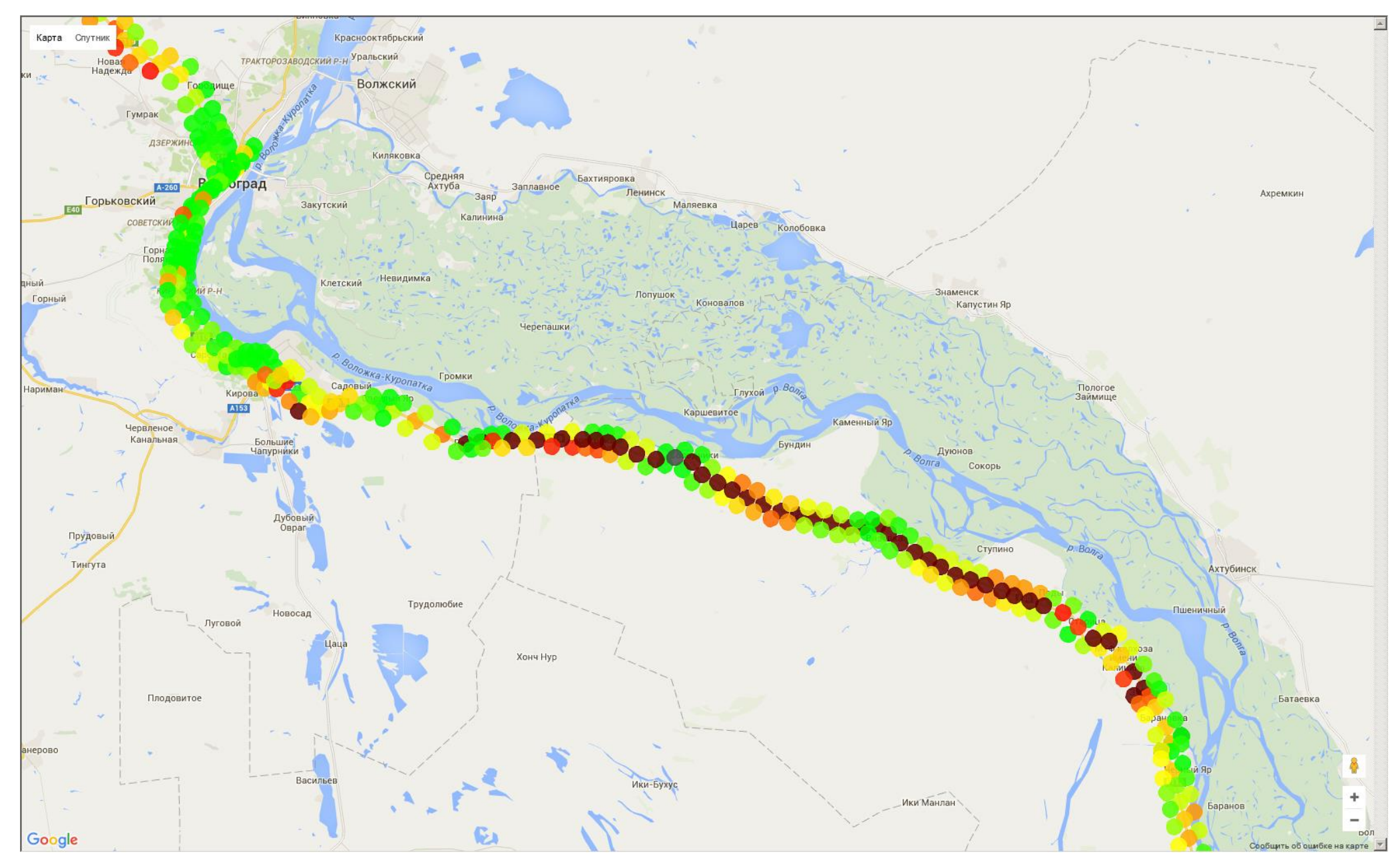

Рисунок 49 Режим 3G. Основные сотовые операторы. Фрагмент 9

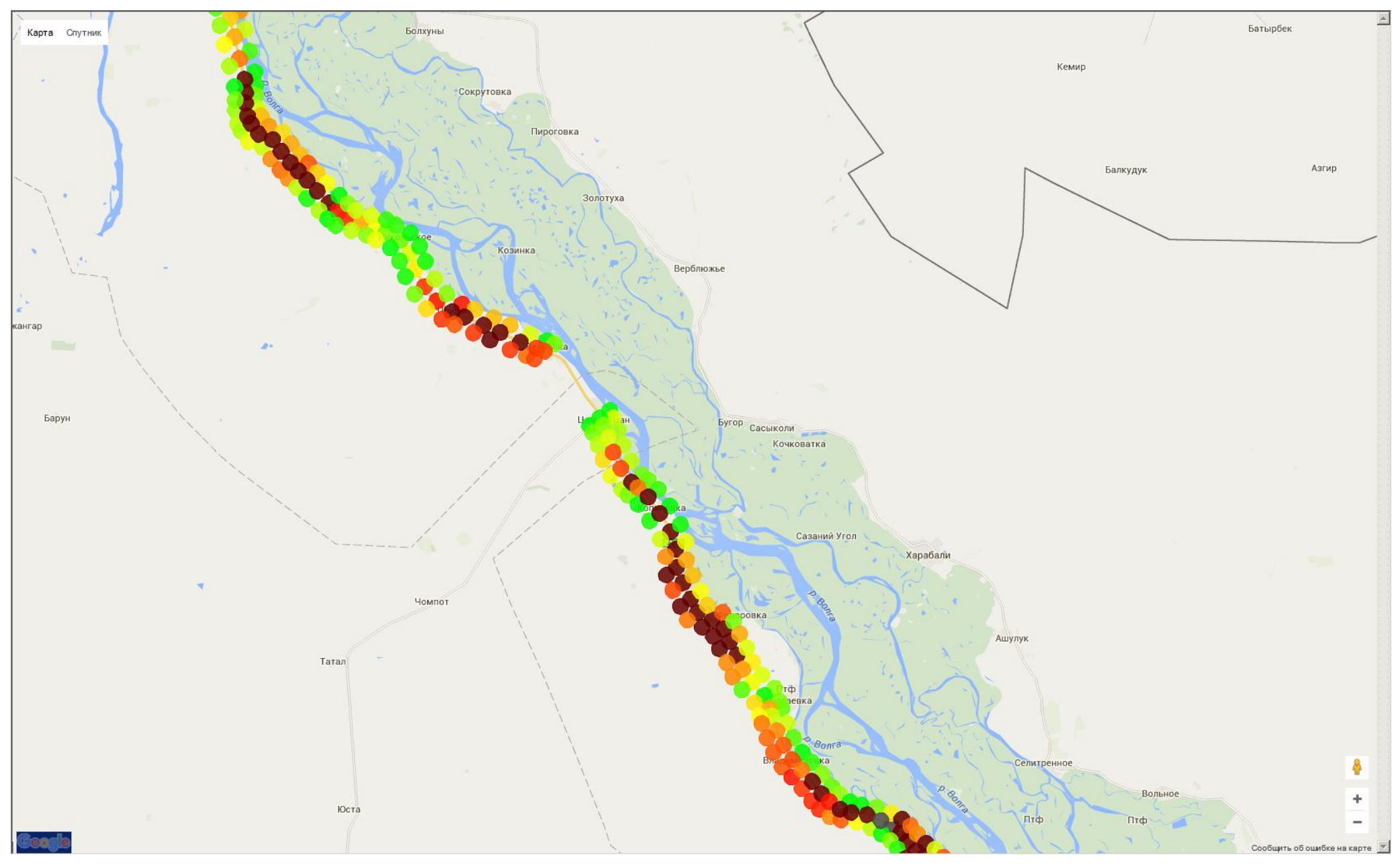

Рисунок 50 Режим 3G. Основные сотовые операторы. Фрагмент 10

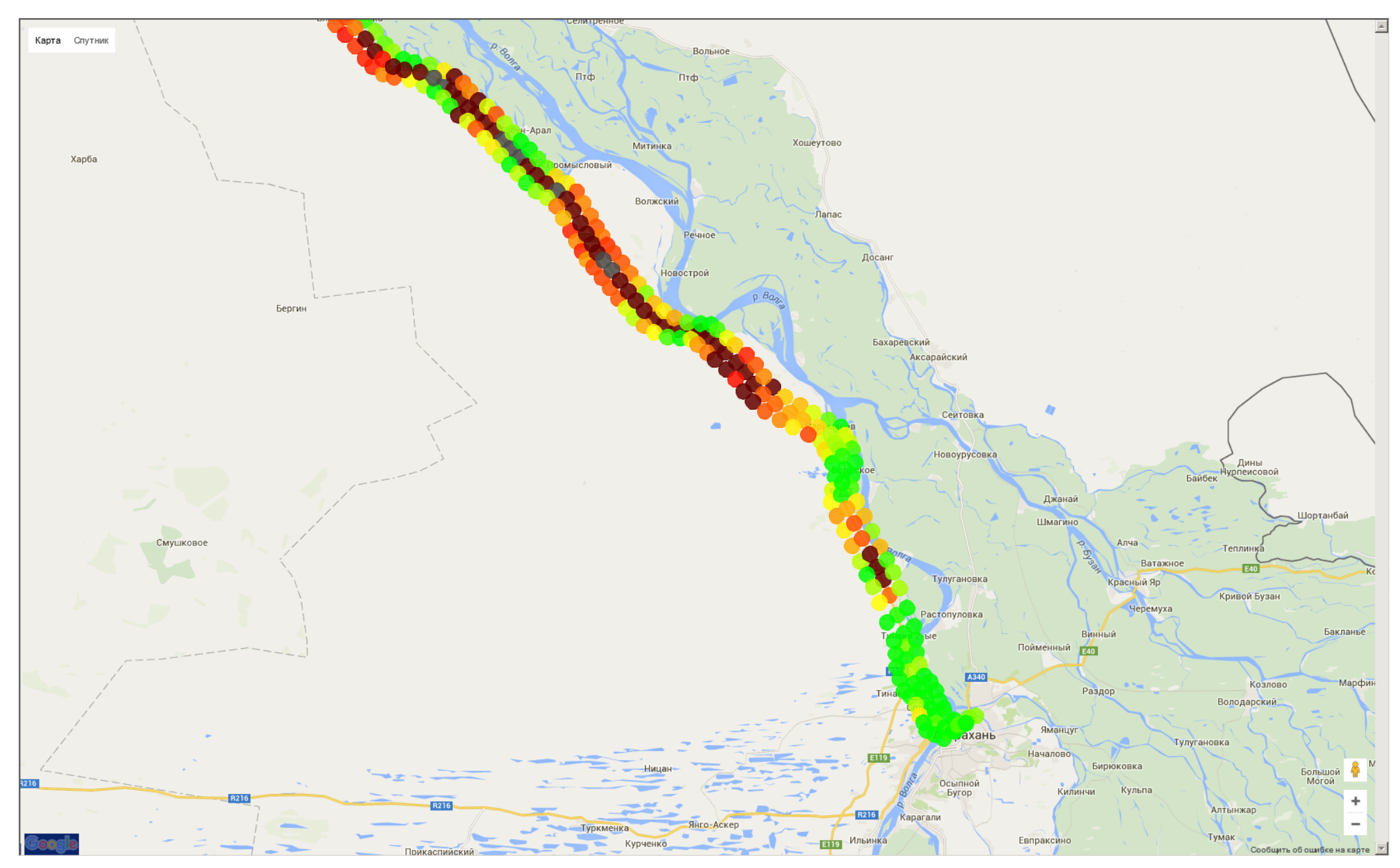

Рисунок 51 Режим 3G. Основные сотовые операторы. Фрагмент 11

#### **Приложение 3. Схема подключения оборудования**

<span id="page-52-0"></span>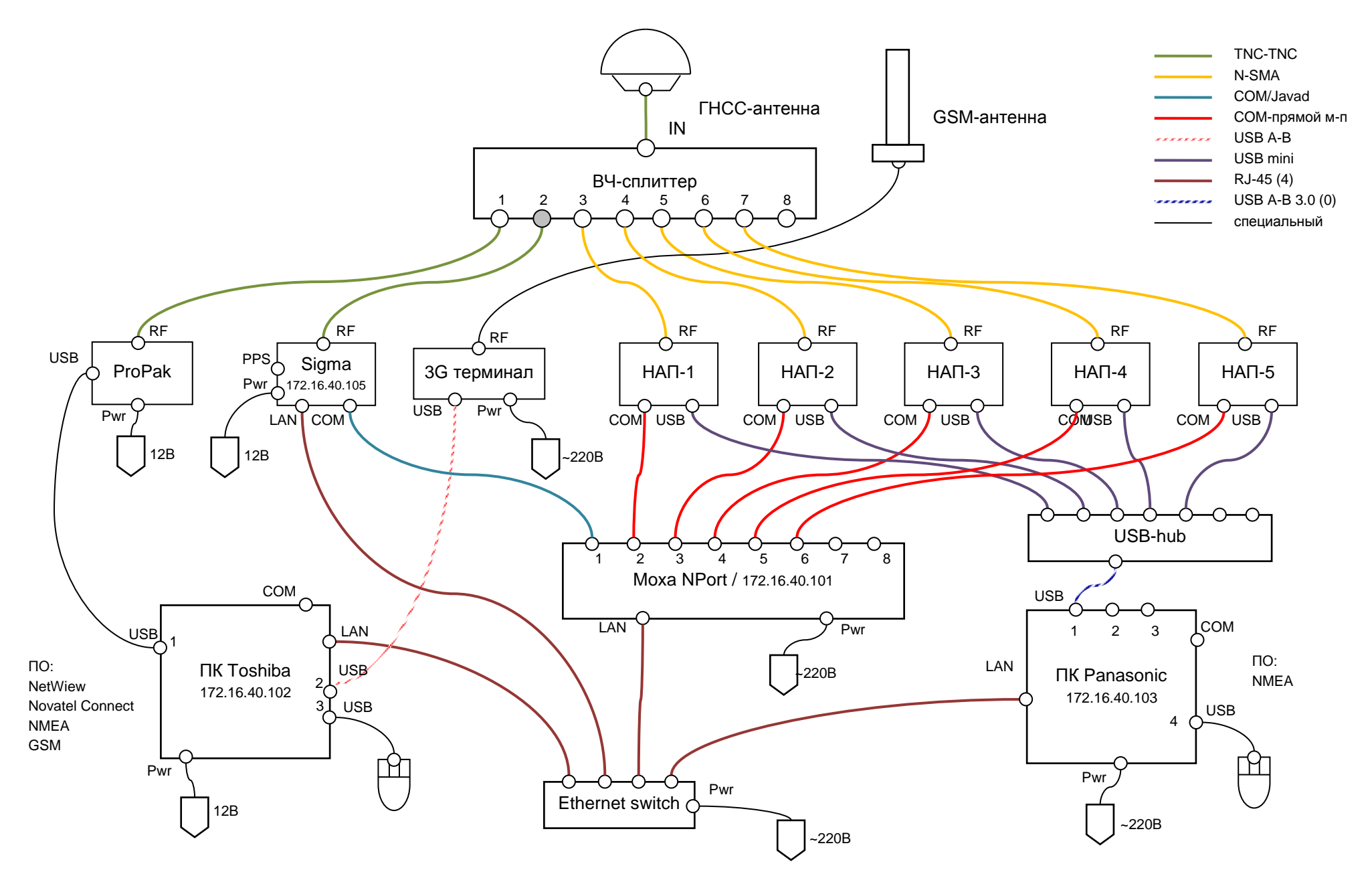

*ИАЦ КВНО ЦНИИмаш • www.glonass-iac.ru 53*